## **Programowanie w Baltie klasa VII**

**Zadania z podręcznika strona 127 i 128**

Zadanie 1/127

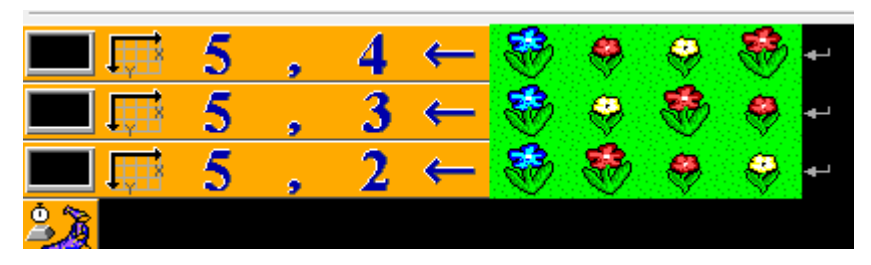

Efekt wywołania programu:

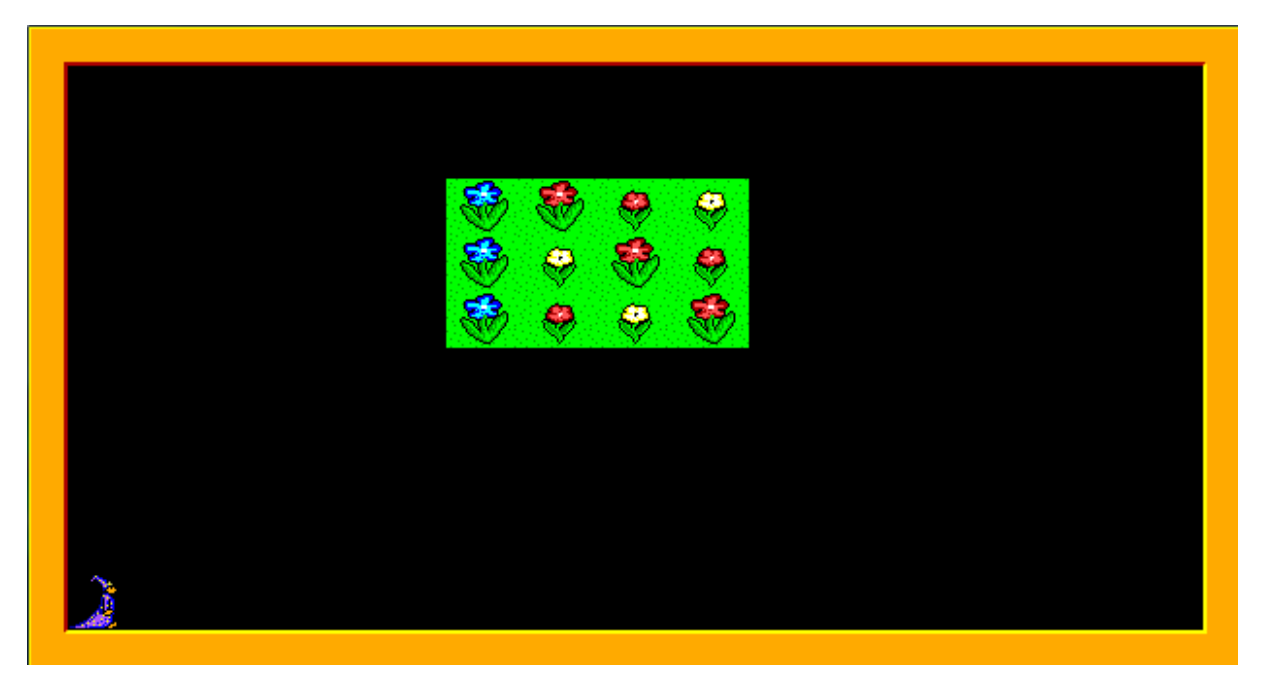

Zadanie 2/127

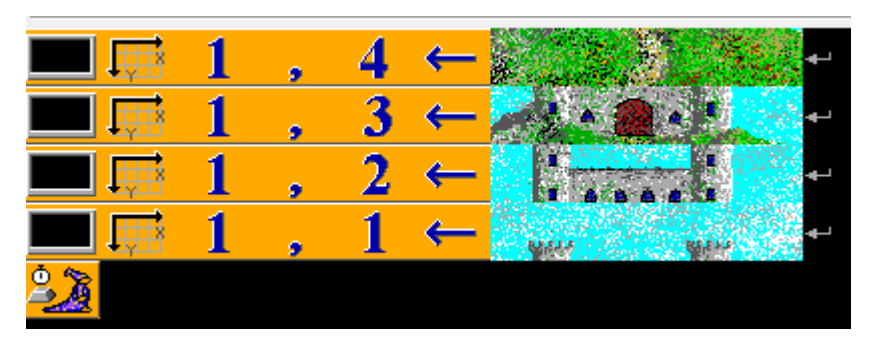

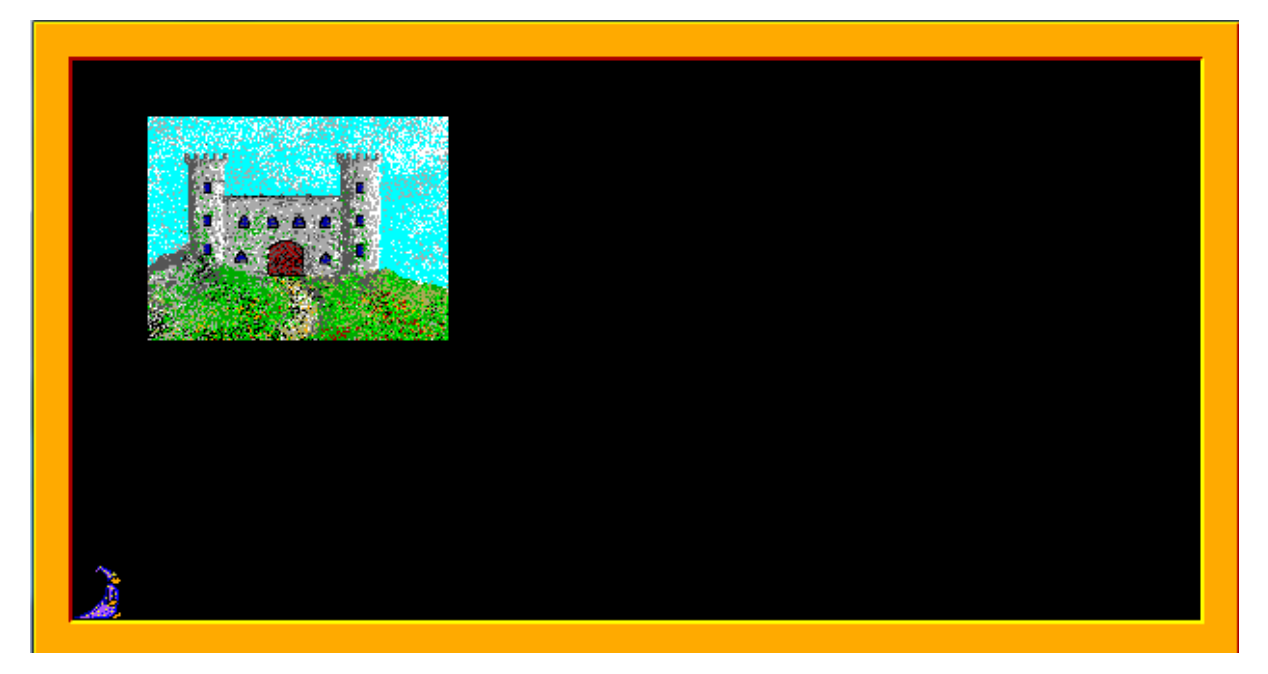

Zadanie 3/127

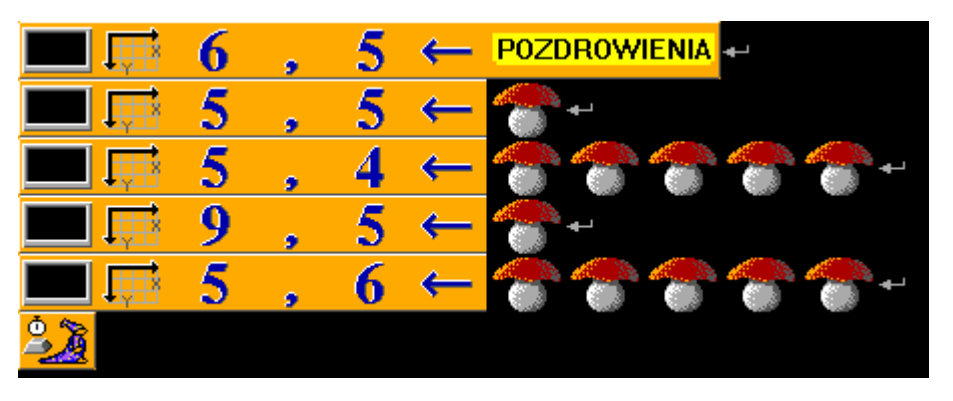

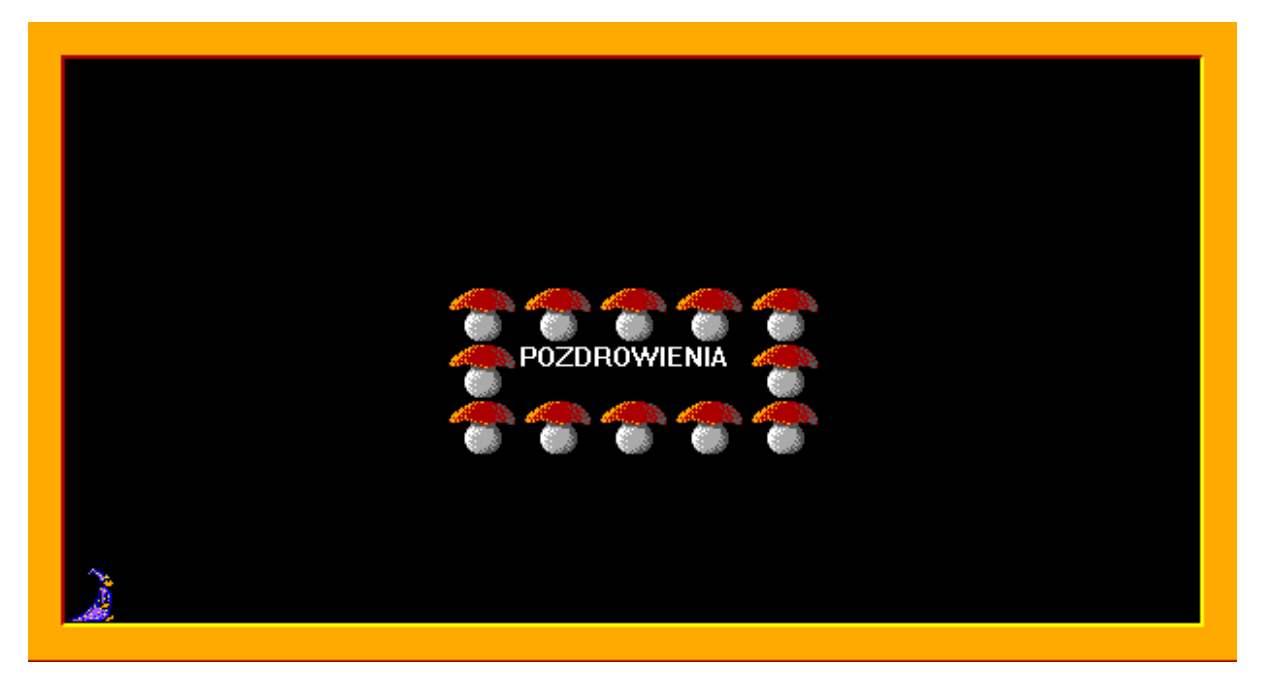

Zadanie 4/127

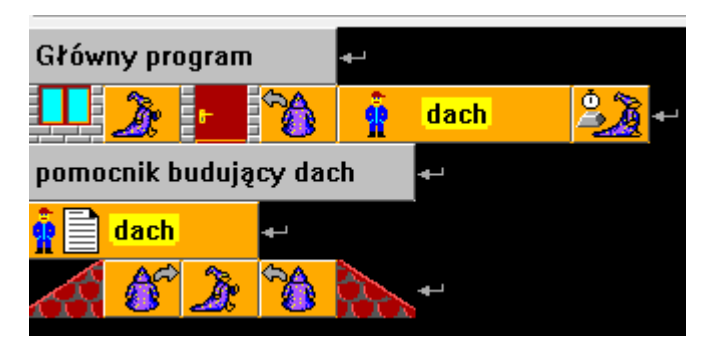

Efekt wywołania programu:

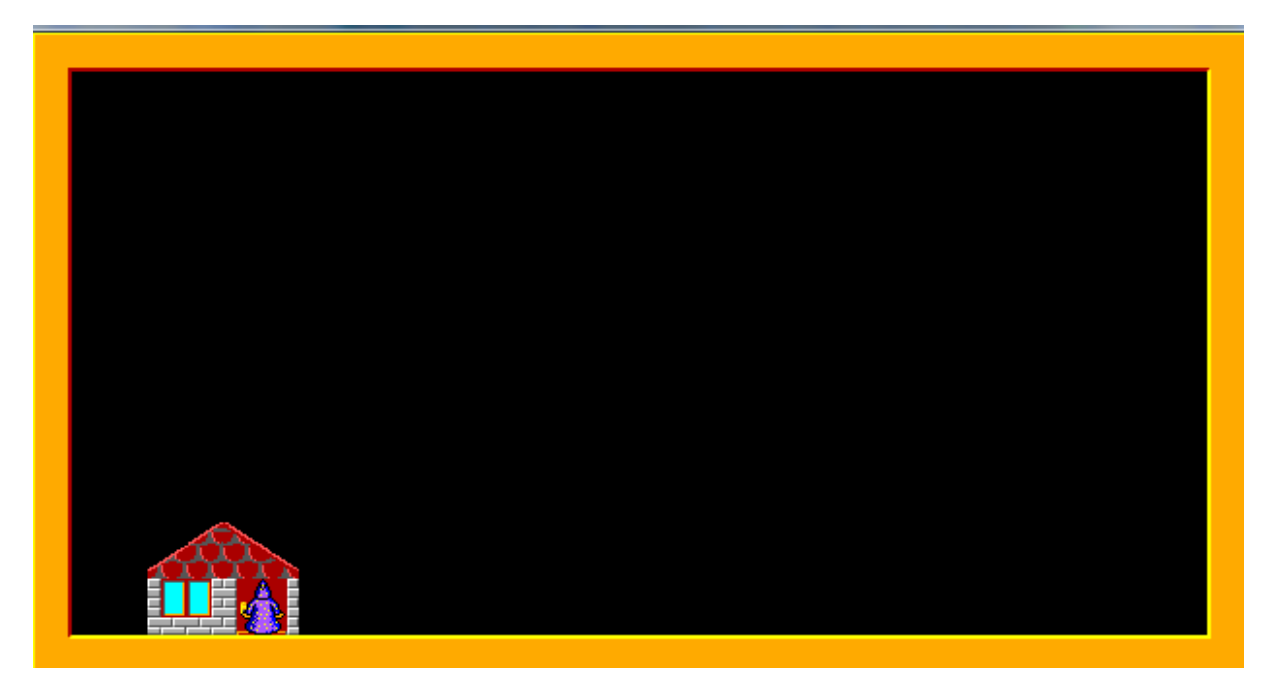

Zadanie 5/127

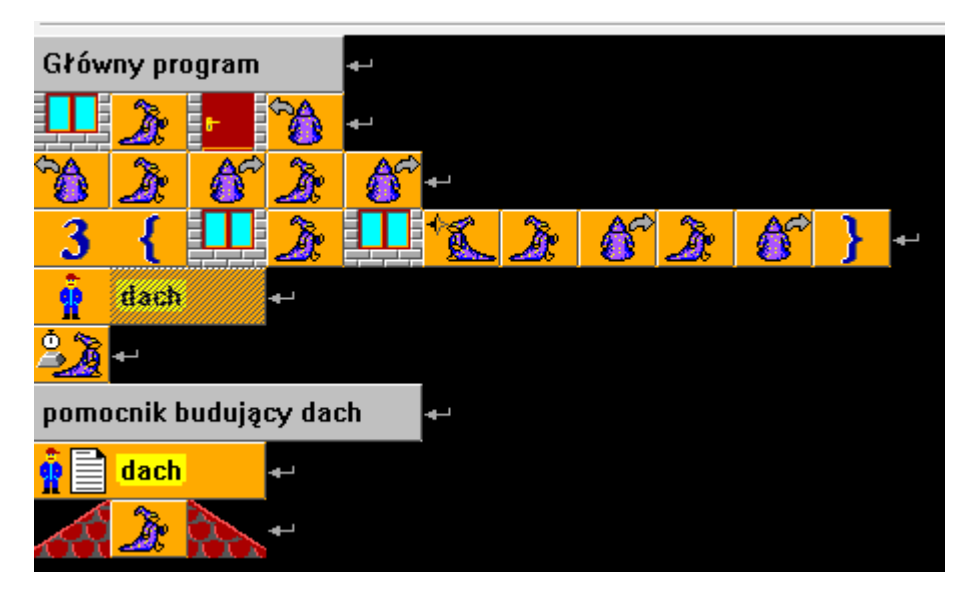

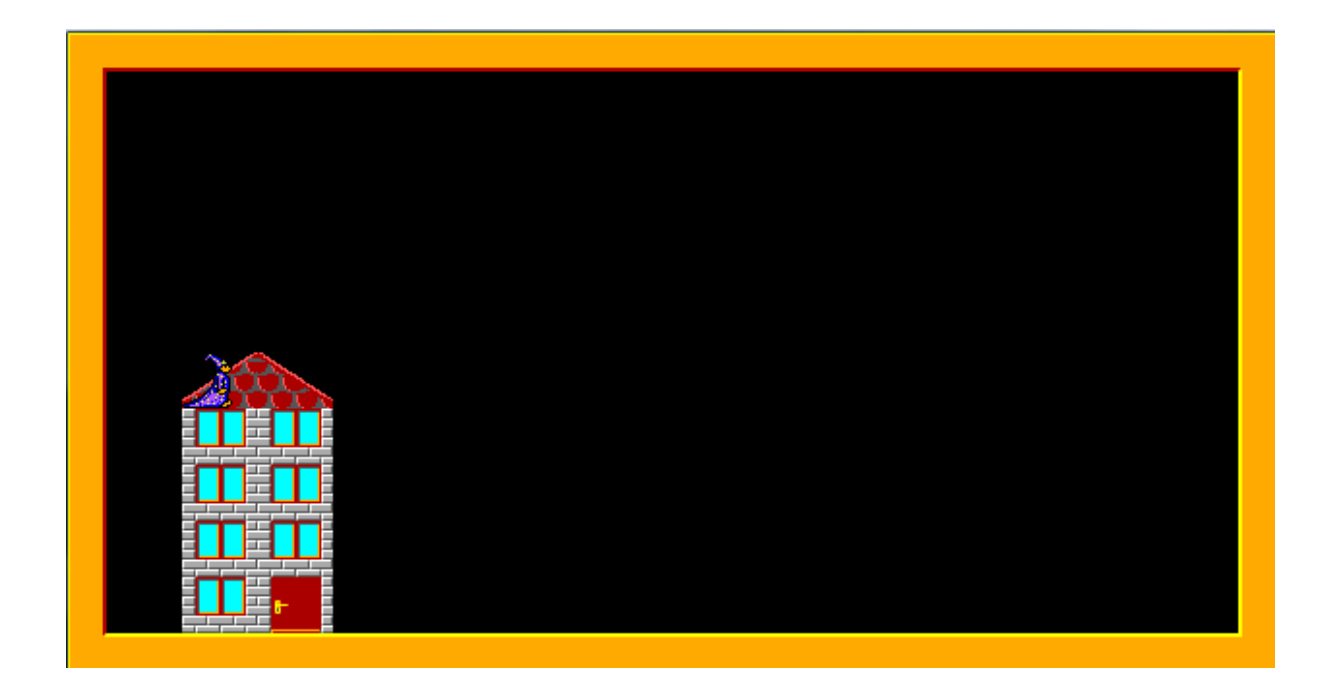

### Zadanie 6/127

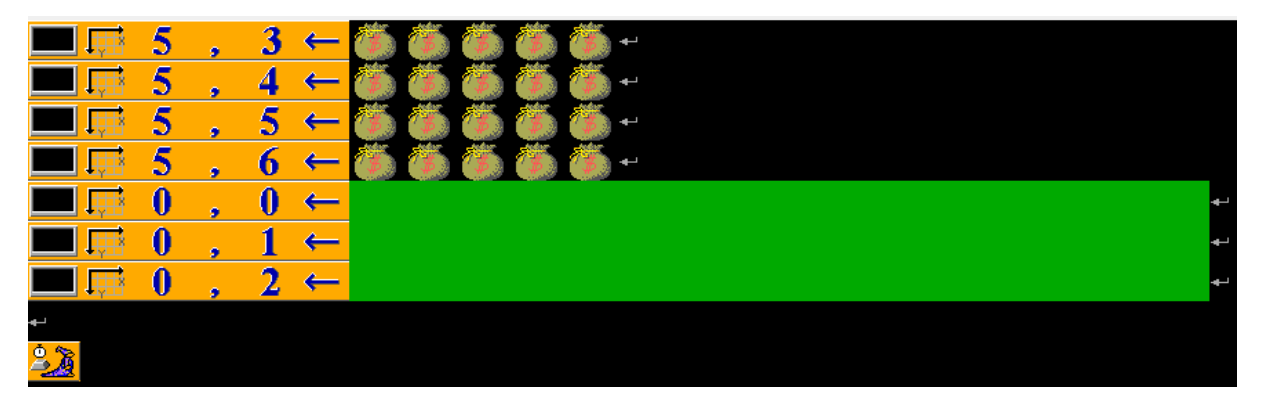

Efekt wywołania programu:

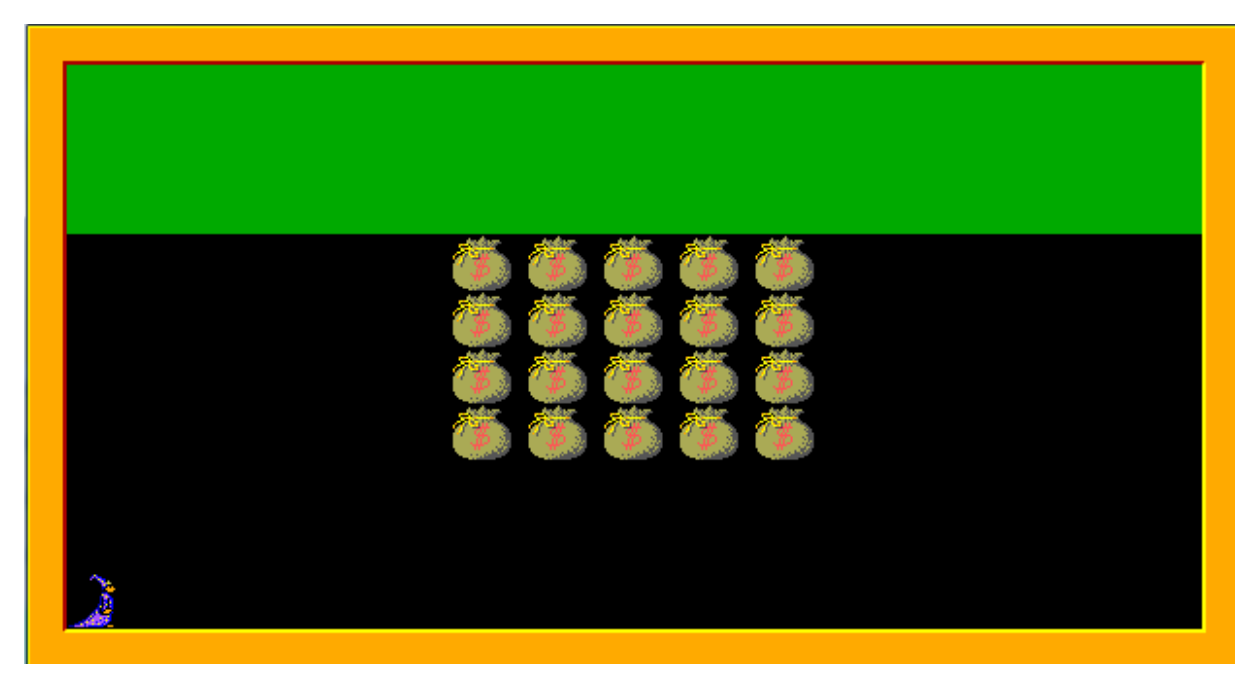

**Ten sposób pisania programu nie ma sensu!!!. Chociaż oczywiście może być poprawny. To jest tylko fragment ale i tak jest dugi. A będzie jeszcze dużo dłuższy. Spróbujmy inaczej.** 

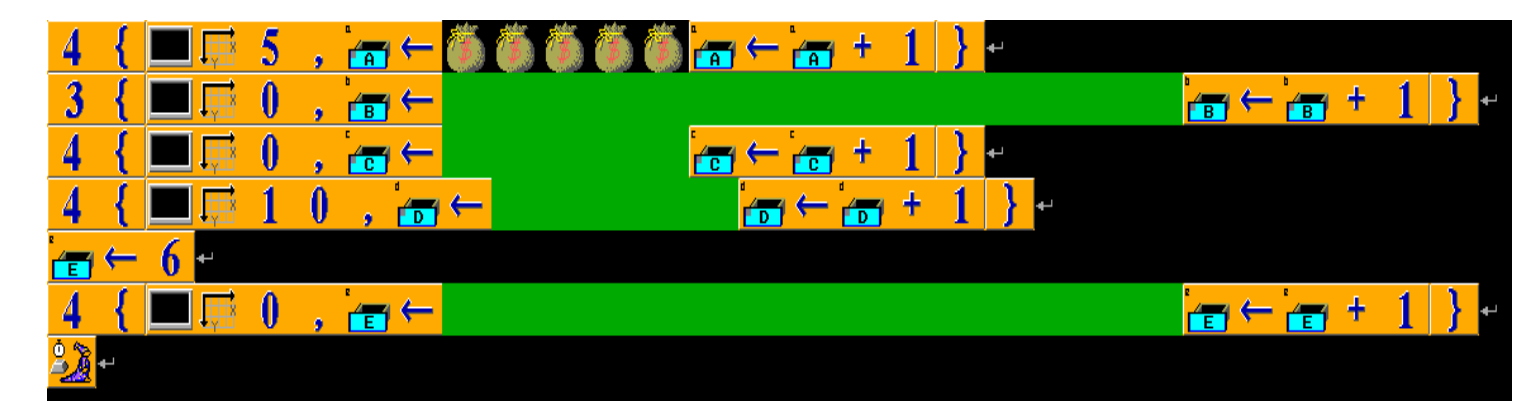

Zmienna a ma początkową wartość 3 (bo boisko będzie w 3, 4, 5, 6 wierszu). Zwiększa się za każdym powtórzeniem o 1 by boisko było tworzone w kolejnym wierszu. Przypominam wiersze są ponumerowane od góry: 0, 1, 2 ……9. Podobnie jest z wykorzystaniem pozostałych zmiennych.

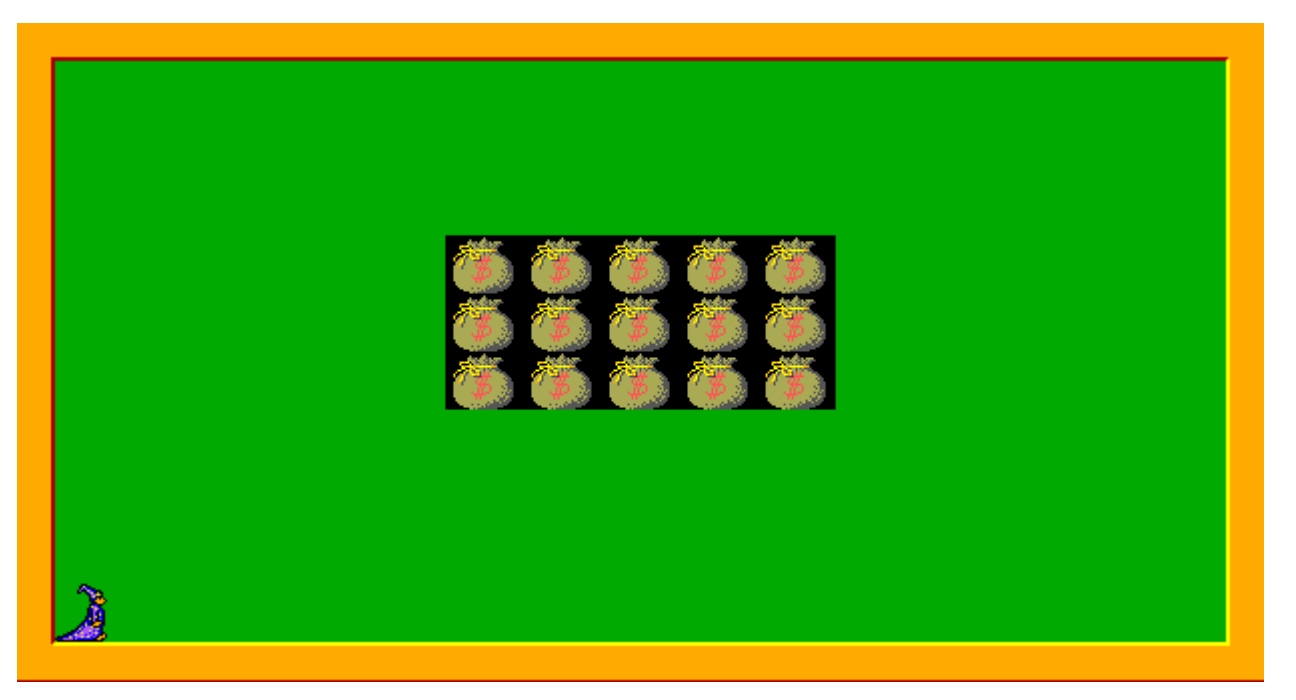

Zadanie 8/128

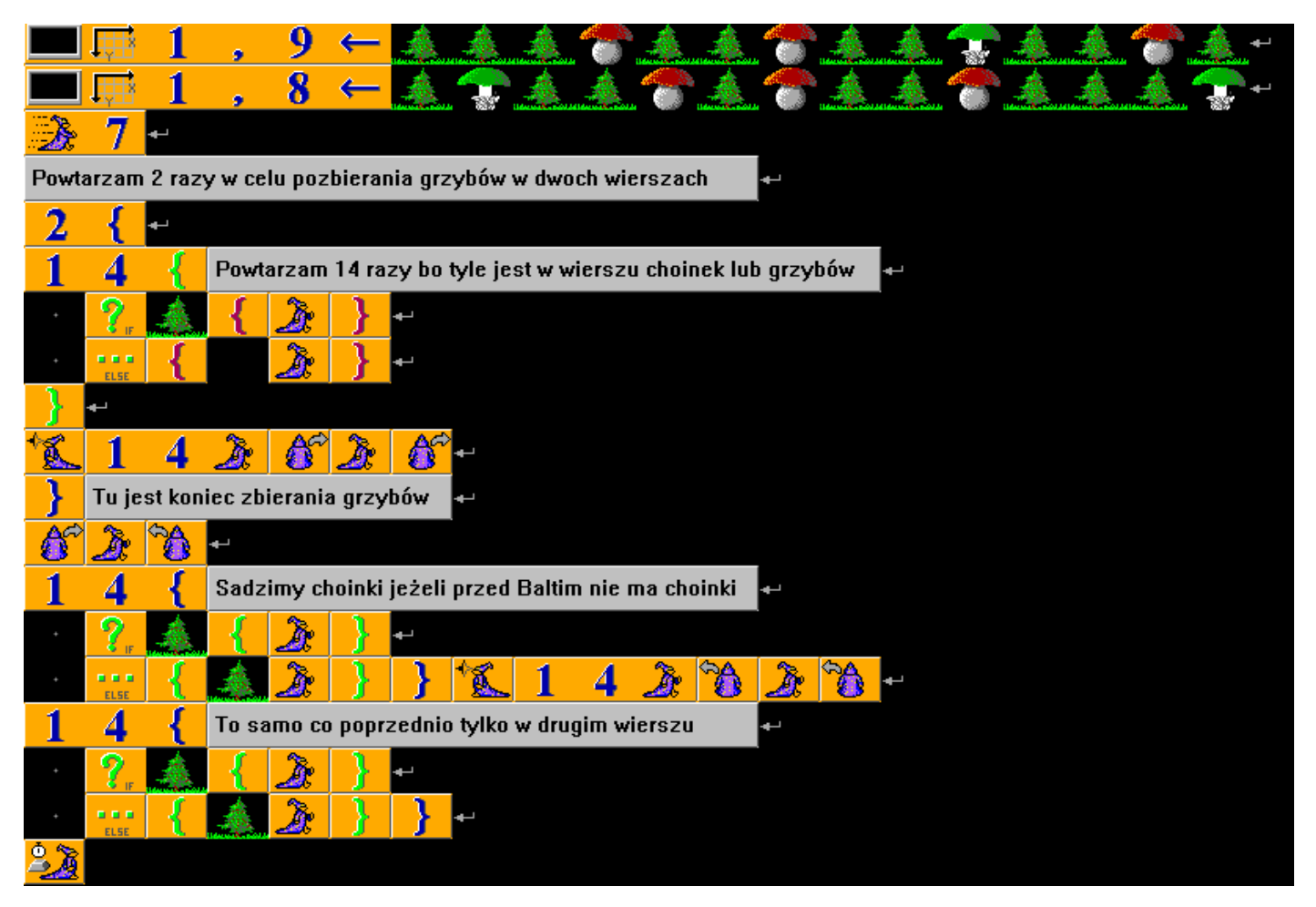

Efekt wywołania programu:

Pierwsza część

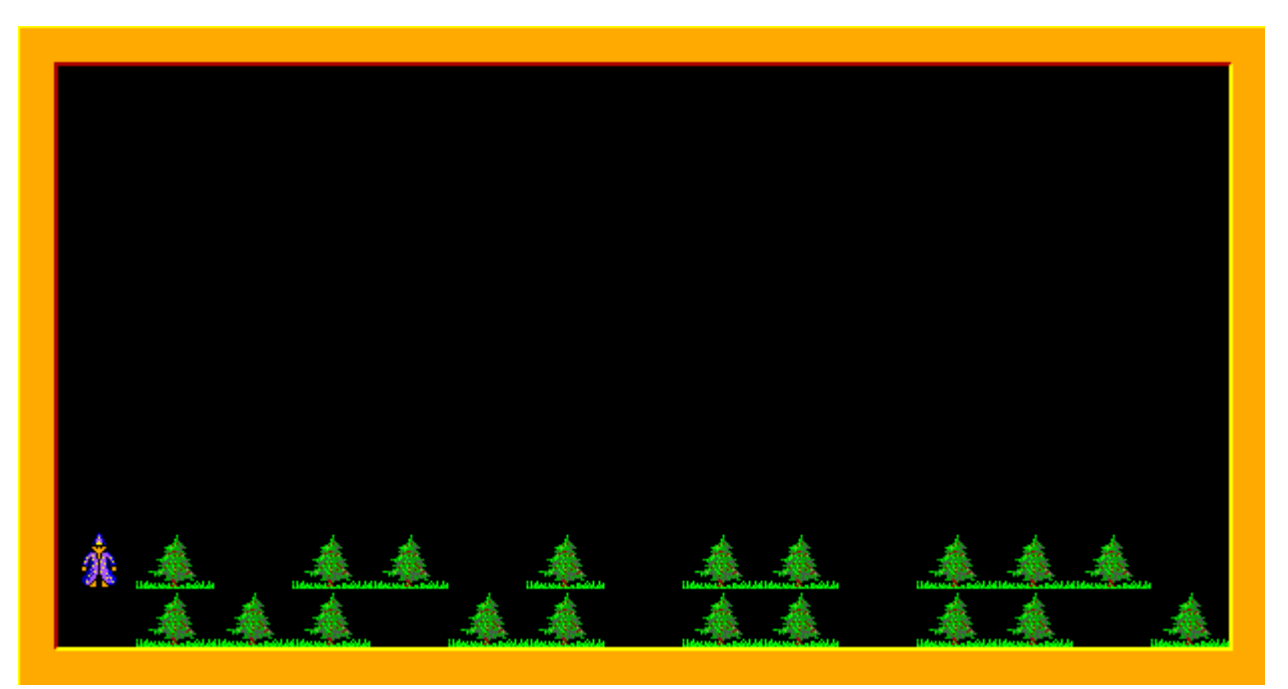

Druga część

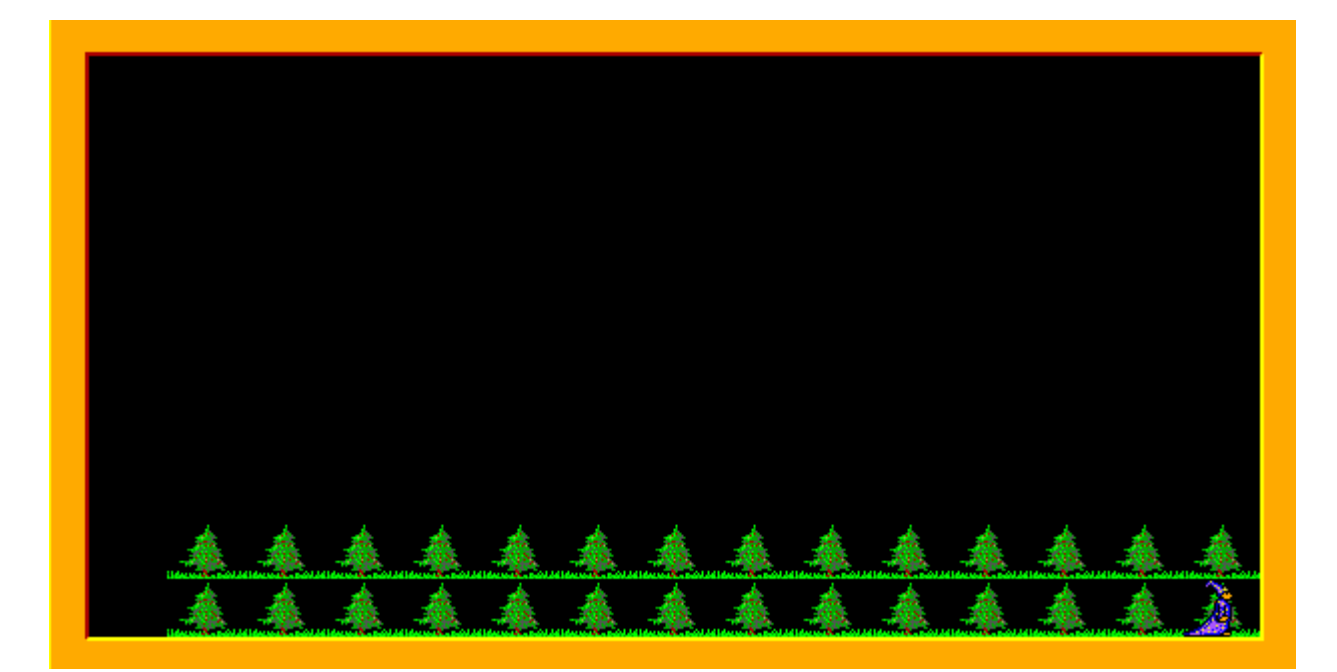

Zadanie 9/128

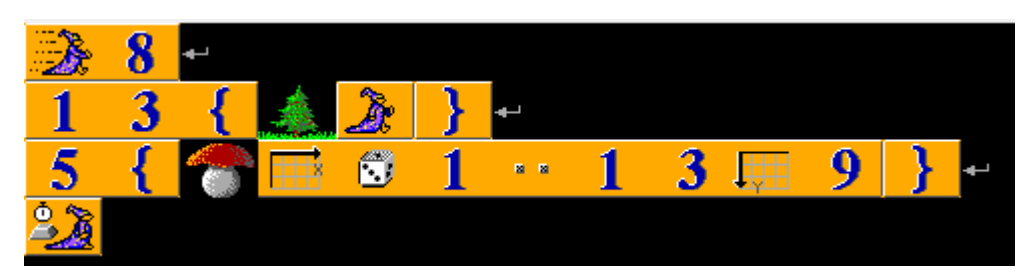

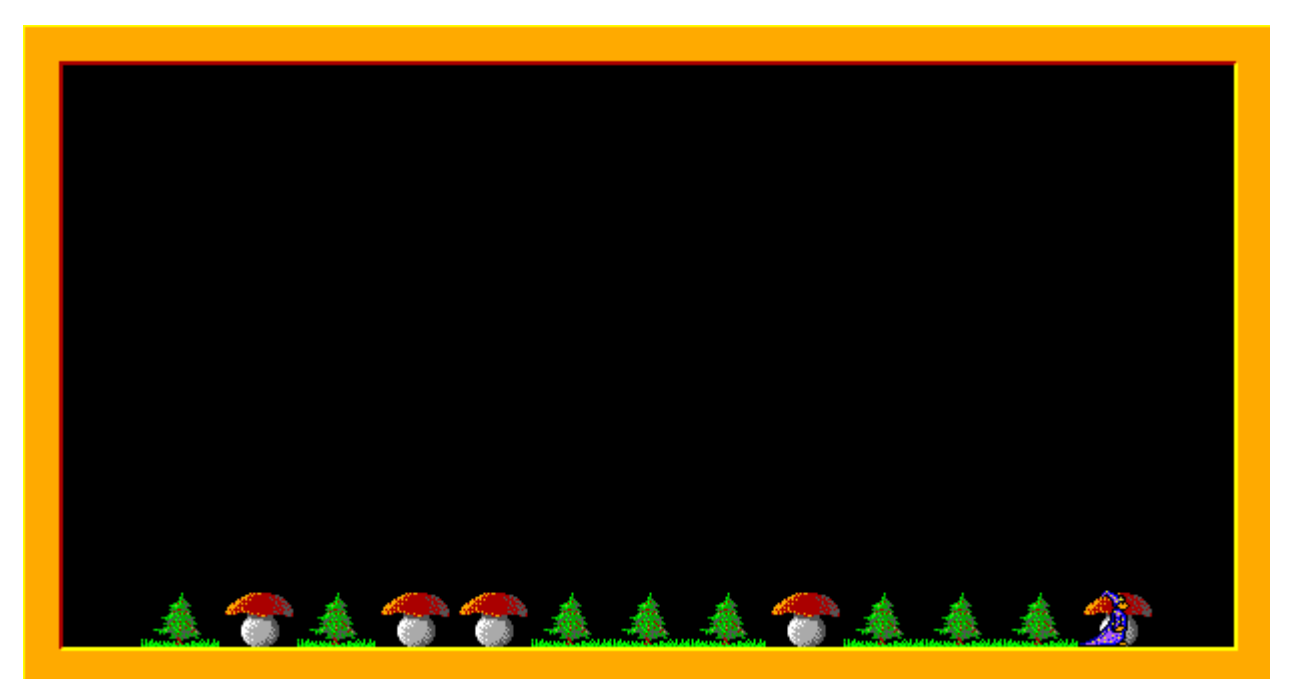

Zadanie 10/128

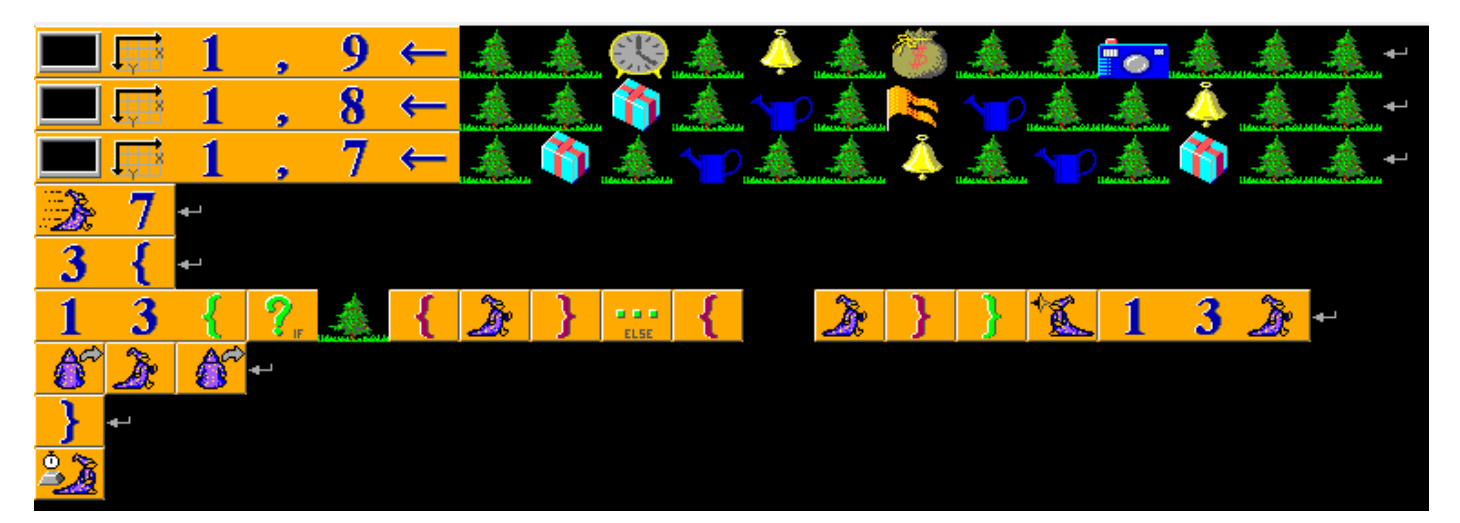

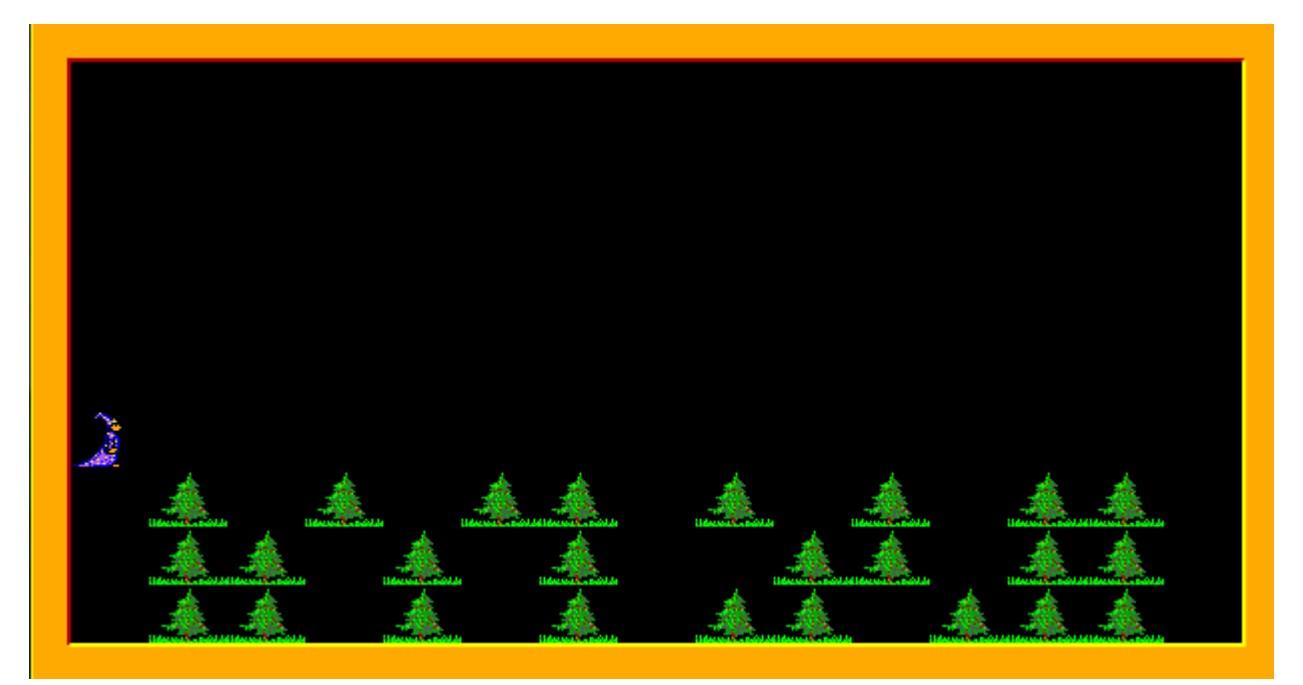

### Zadanie 11/128

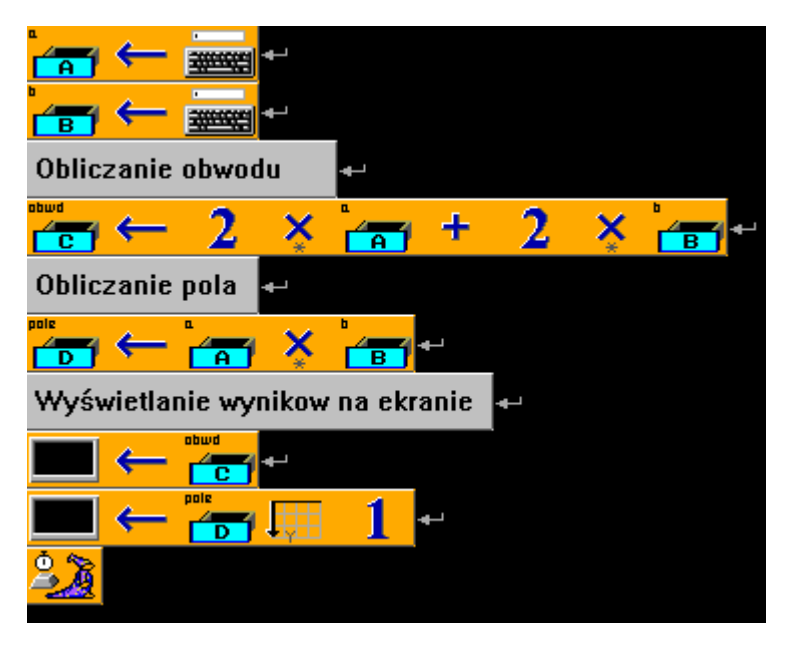

Efekt wywołania programu dla 2 i 3:

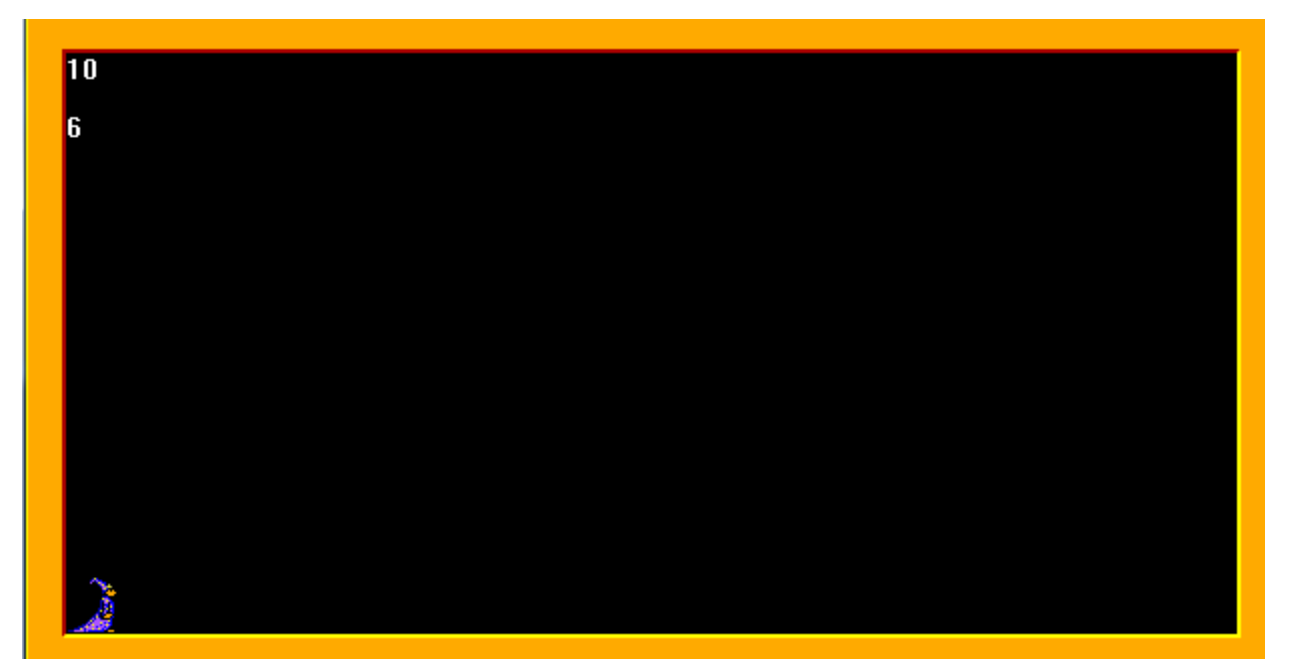

Program można usprawnić, tak by był czytelniejszy.

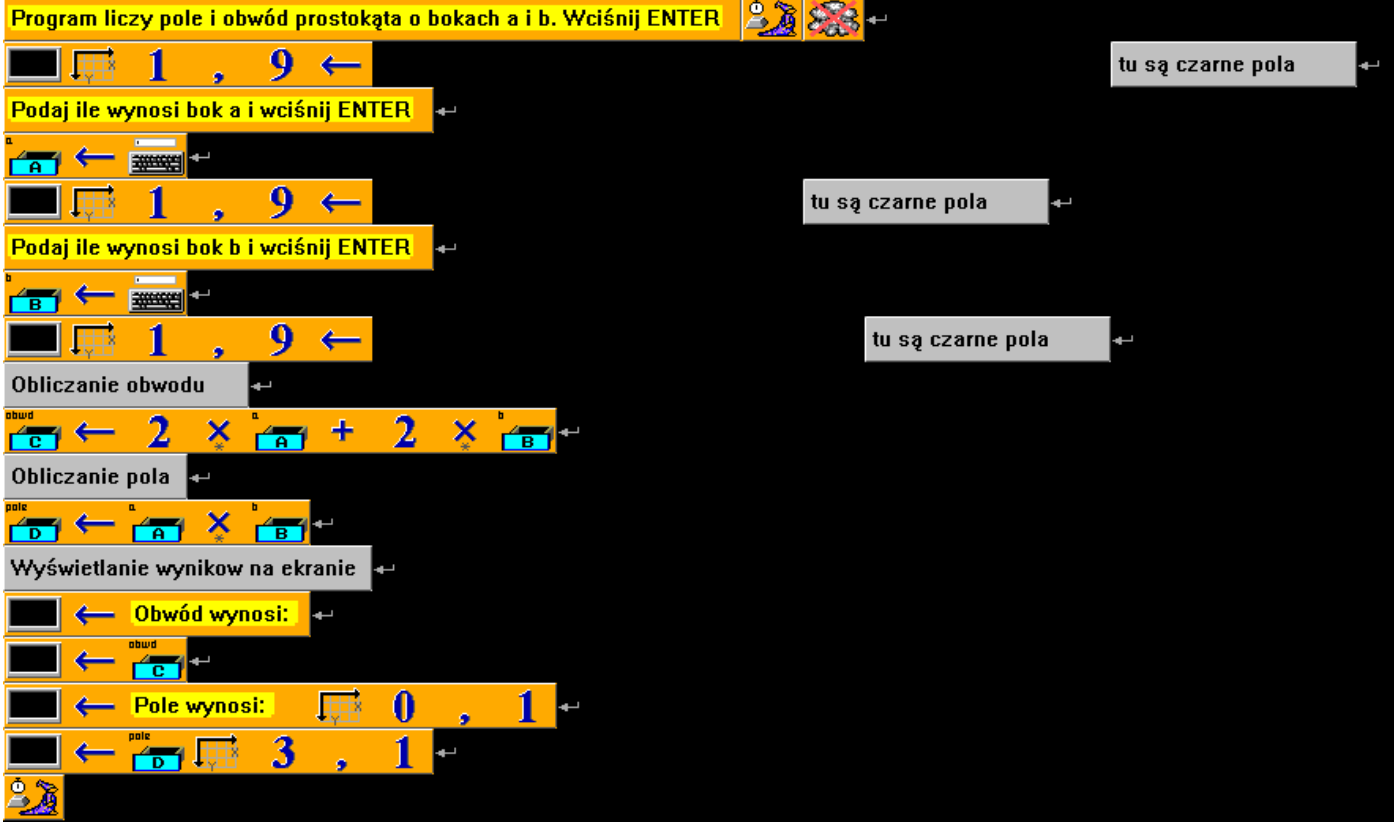

Czarne kwadraty mają ukryć poprzedni tekst.

## Efekt:

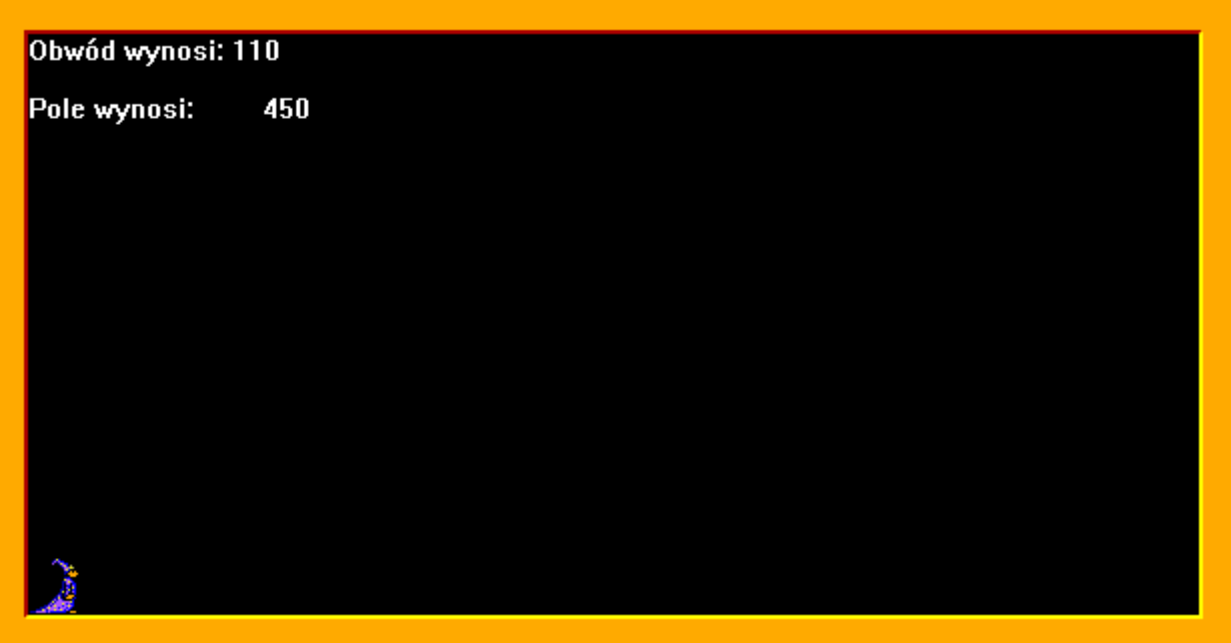

```
Zadanie 13/127
```
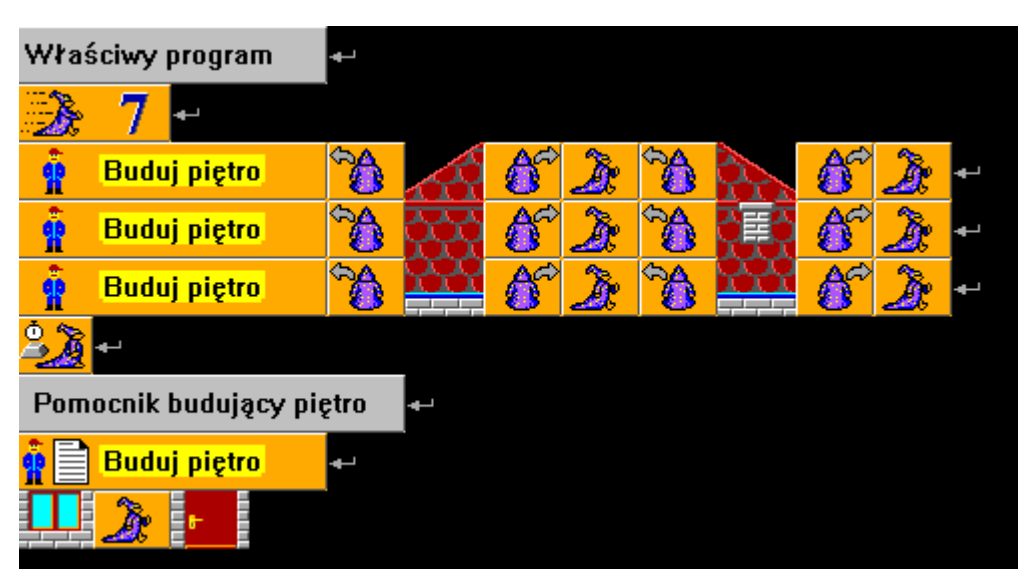

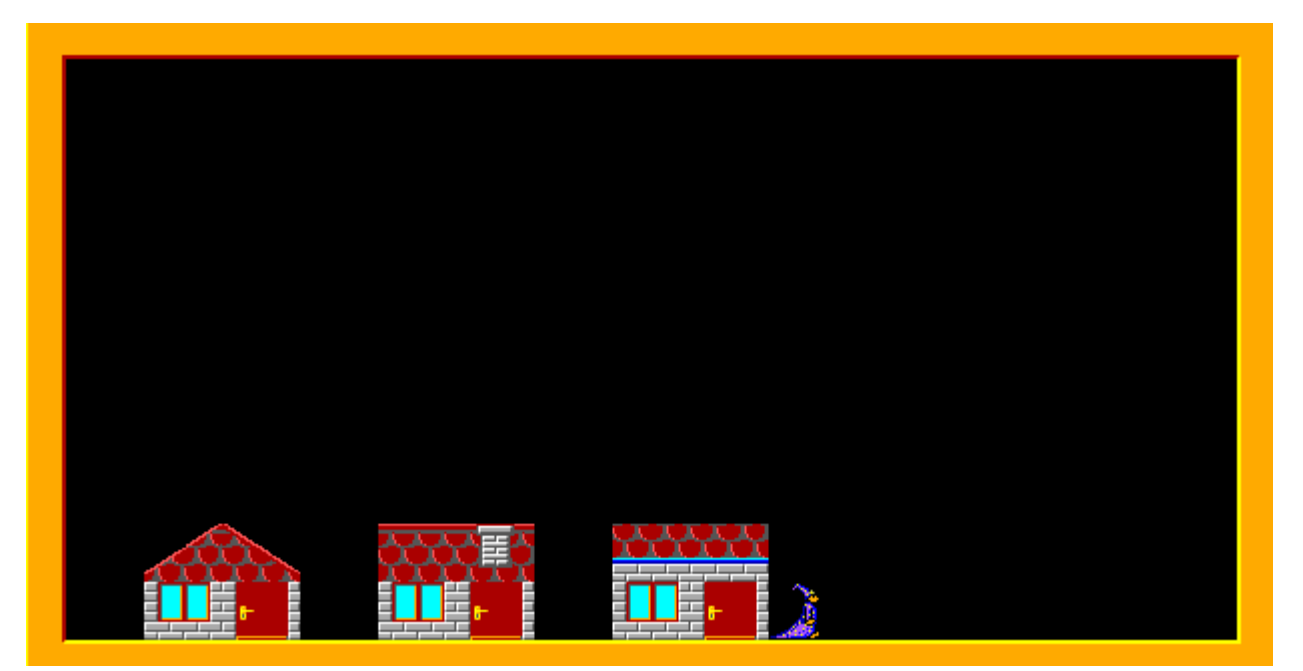

Zadanie 15/128 Suma n-kolejnych liczb naturalnych

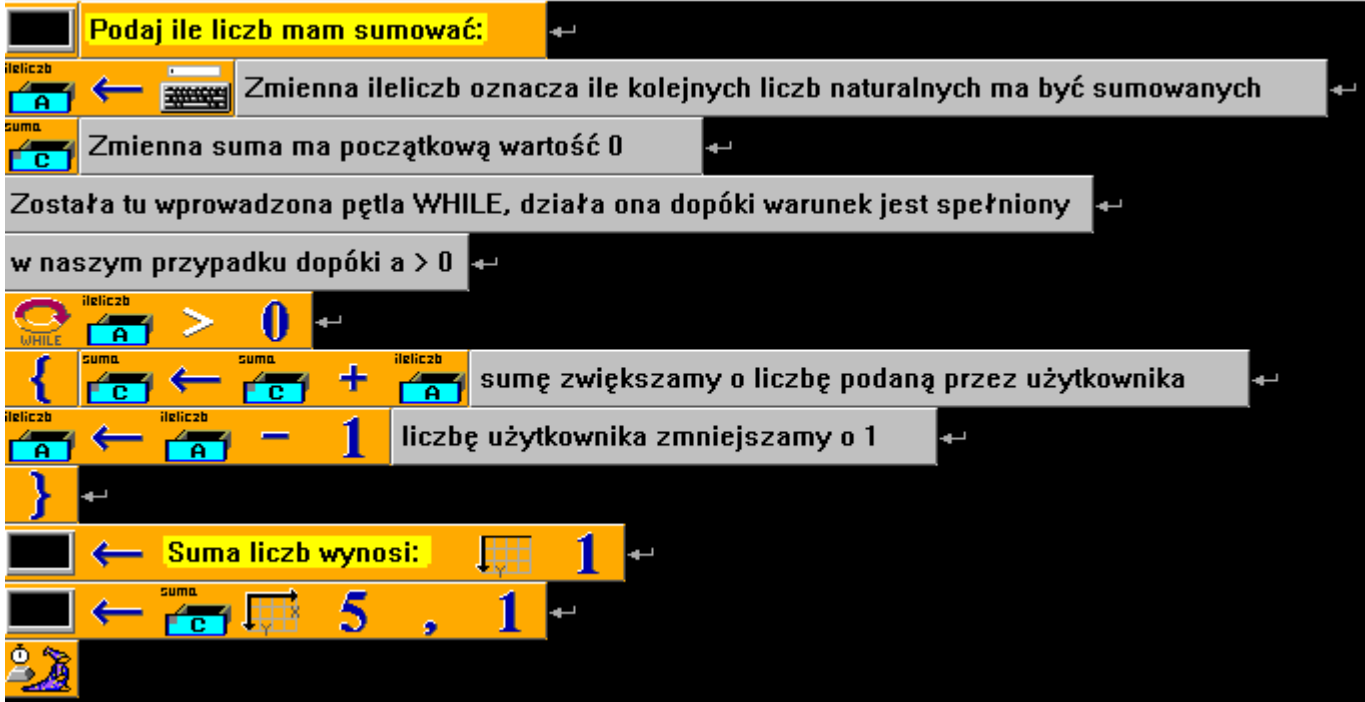

Efekt wywołania programu dla 6 kolejnych liczb. Kolejno są dodawane: 6 + 5 + 4 + 3 + 2 + 1

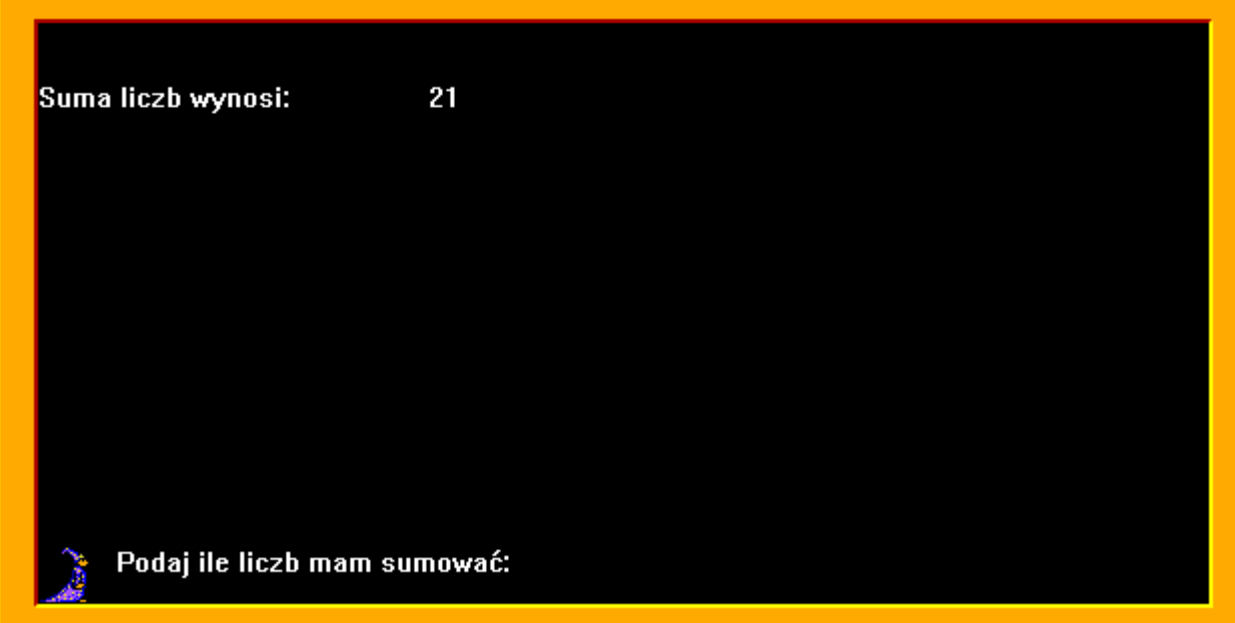

Zadanie 16/128

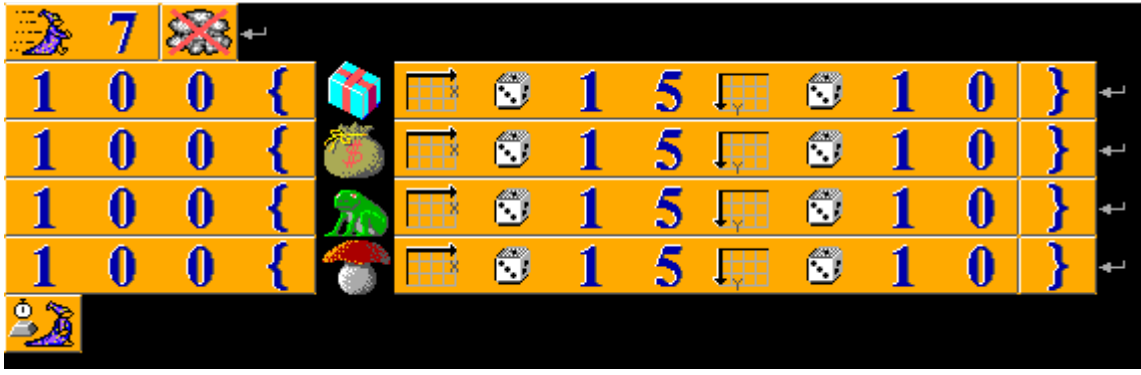

Efekt wywołania programu:

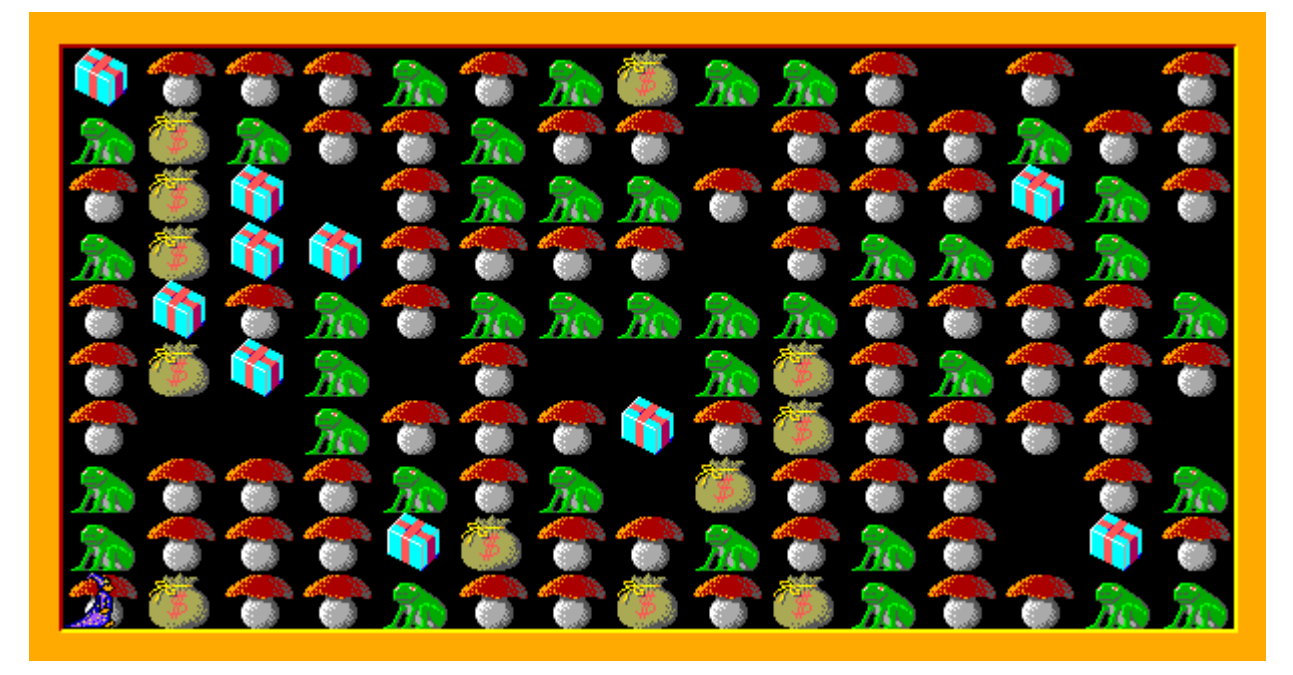

## **Inne ciekawe zadania matematyczne.**

Zadanie 1

Program wyświetla informację, czy podana liczba jest parzysta, czy nieparzysta.

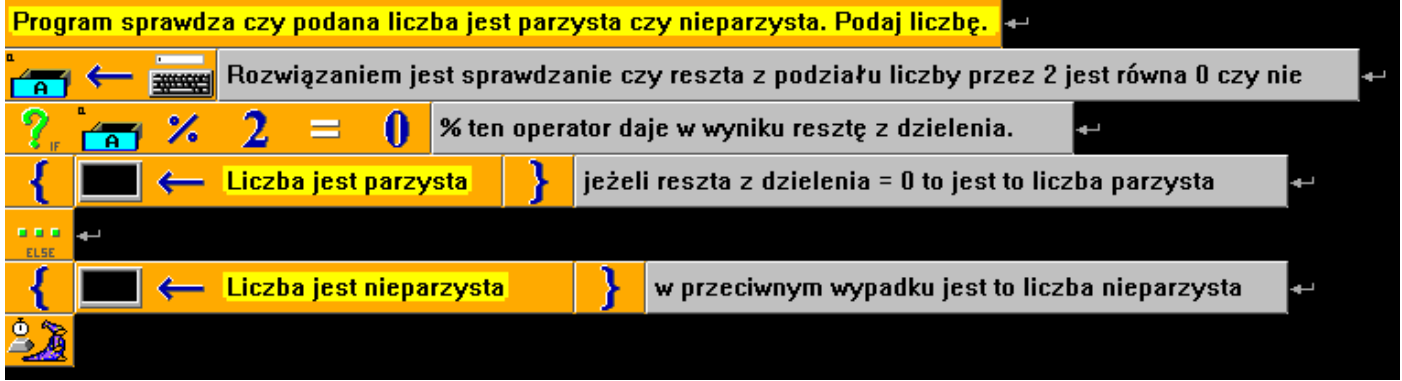

### Zadanie 2

Program podaje, która z dwóch liczb jest większa lub informację liczby są równe.

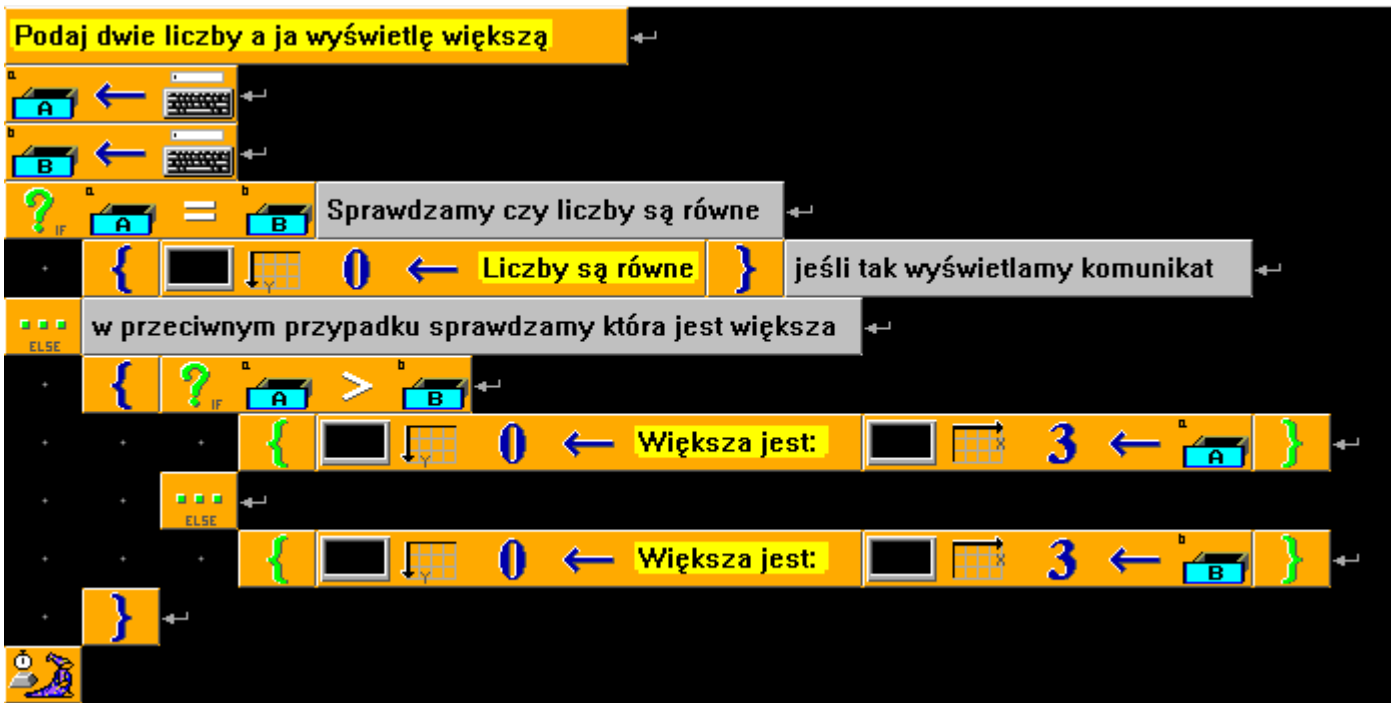

# **Dla czytelności kodu warto stosować wcięcia – czarny kwadrat z kropką. Wcięcia stosujemy przy pętlach i warunkach.**

Zadanie 3.

Obliczanie największego wspólnego dzielnika dwóch liczb. (NWD). Korzystamy z algorytmu Euklidesa.

Algorytm jest opisany w podręczniku strona 116. Zadanie 10 dla zainteresowanych.

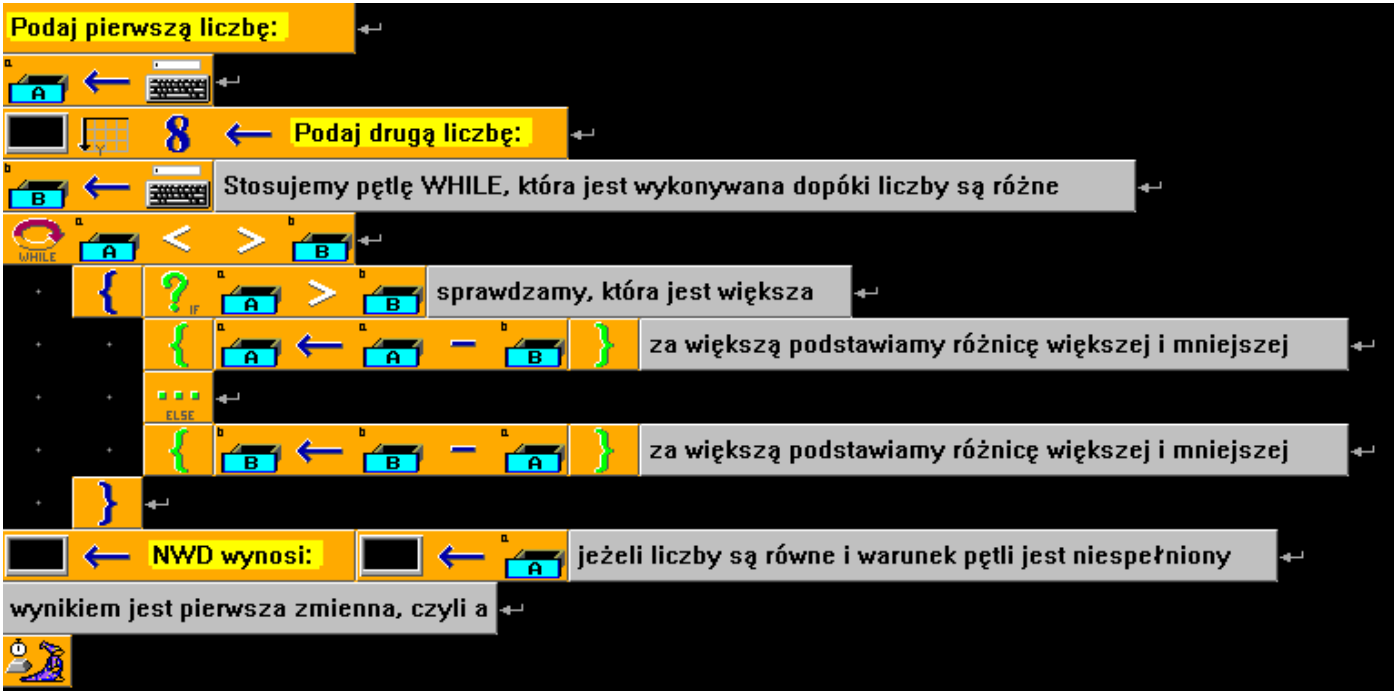

Zadanie 4.

Program losuje liczbę z zakresu od 1 do 100. Zadanie polega na odgadnięciu jej. Jeśli ją zgadniemy wyświetli się informacja "Brawo zgadłeś". W przeciwnym wypadku wyświetli się informacja, że podana liczba jest za mała lub za duża. Program działa aż do odgadnięcia liczby.

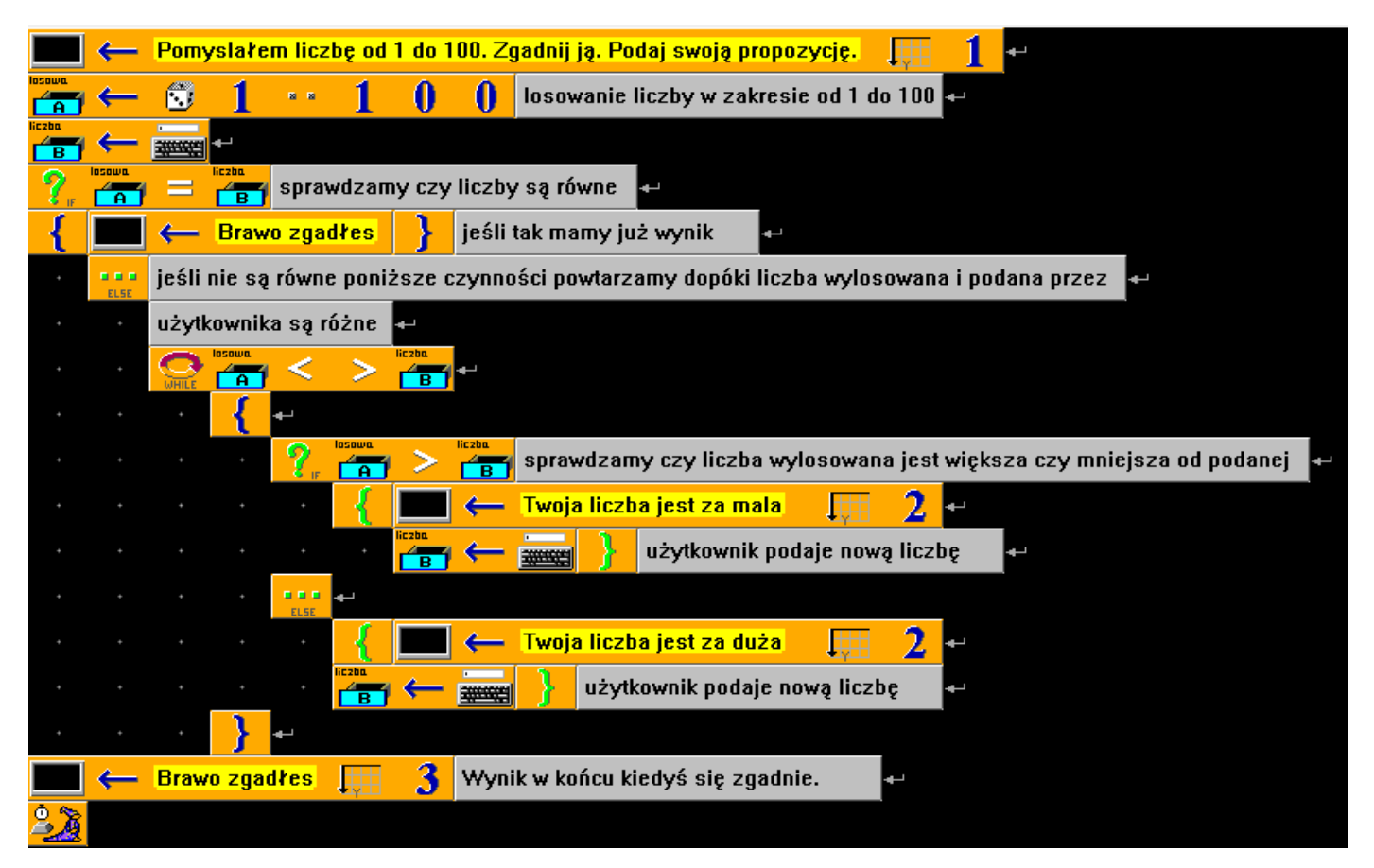

## Zadanie 5

Program poda wartość bezwzględną dla podanej liczby. Ważna informacja z matematyki – wartością bezwzględną liczby dodatniej jest ta sama liczba na przykład dla 6 jest to 6, wartością bezwzględną liczby ujemnej jest jej liczba przeciwna (o odwrotnym znaku) dla -6 jest to 6.

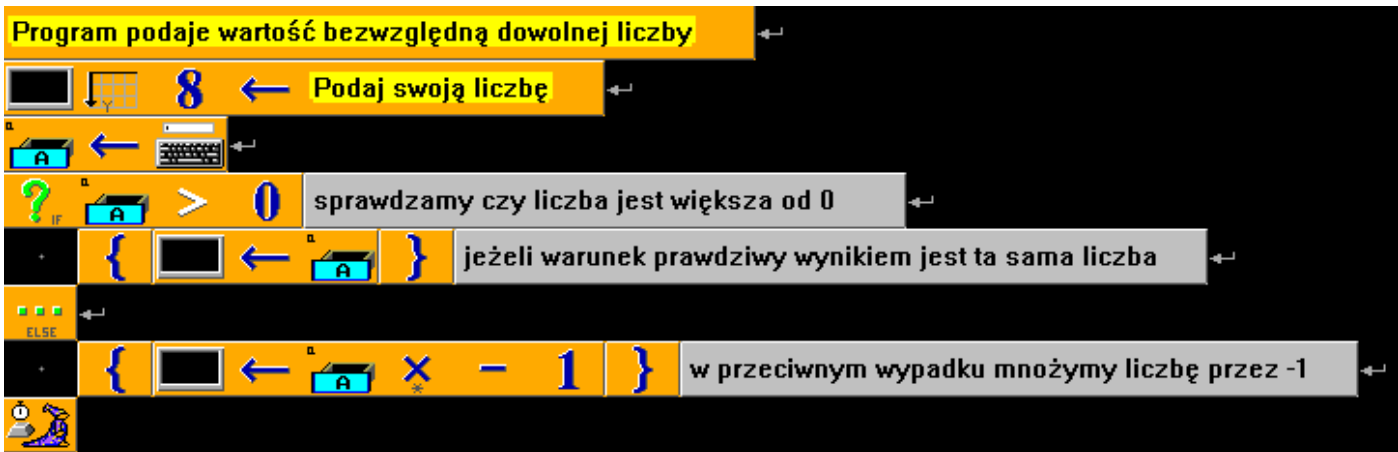

Zadanie 6.

Program podający potęgę drugiego stopnia podanej przez użytkownika liczby.

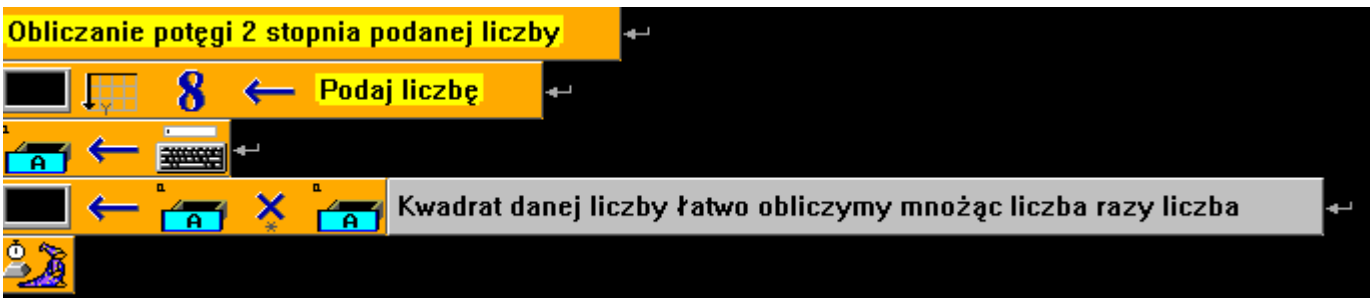

Zadanie 7.

Program ma podać wynik (iloraz) dzielenia a przez b. Zadanie z pozoru łatwe, ale należy wziąć pod uwagę, że przez 0 się nie dzieli. Zatem b nie może być 0. Jeżeli użytkownik za dzielnik, czyli b poda 0 należy w wyniku wyświetlić informację "Podałeś nieprawidłowy dzielnik. Przez zero się nie dzieli".

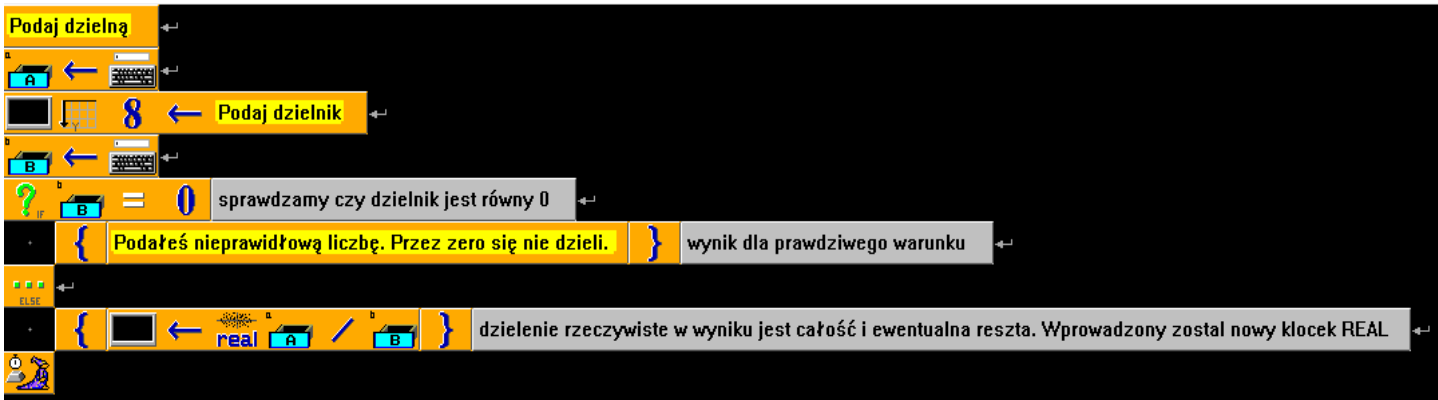

Zadanie 8.

Program, który sprawdza czy dla podanych przez użytkownika dowolnych x i y prawdziwa jest nierówność:

**2x+1 > y – 5**. Wynikiem jest informacja: nierówność jest prawdziwa lub nierówność jest fałszywa.

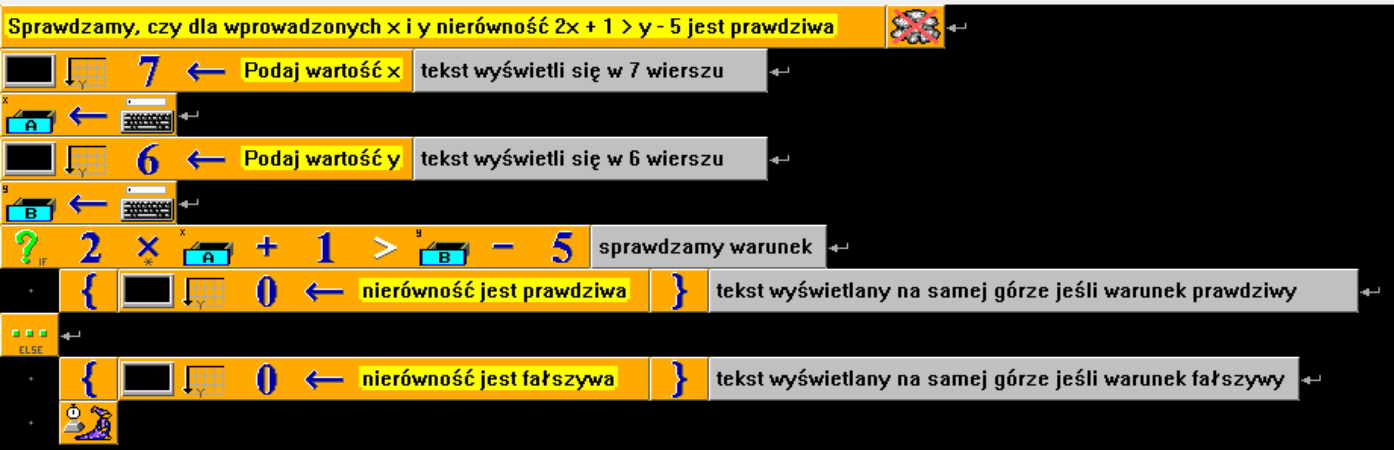

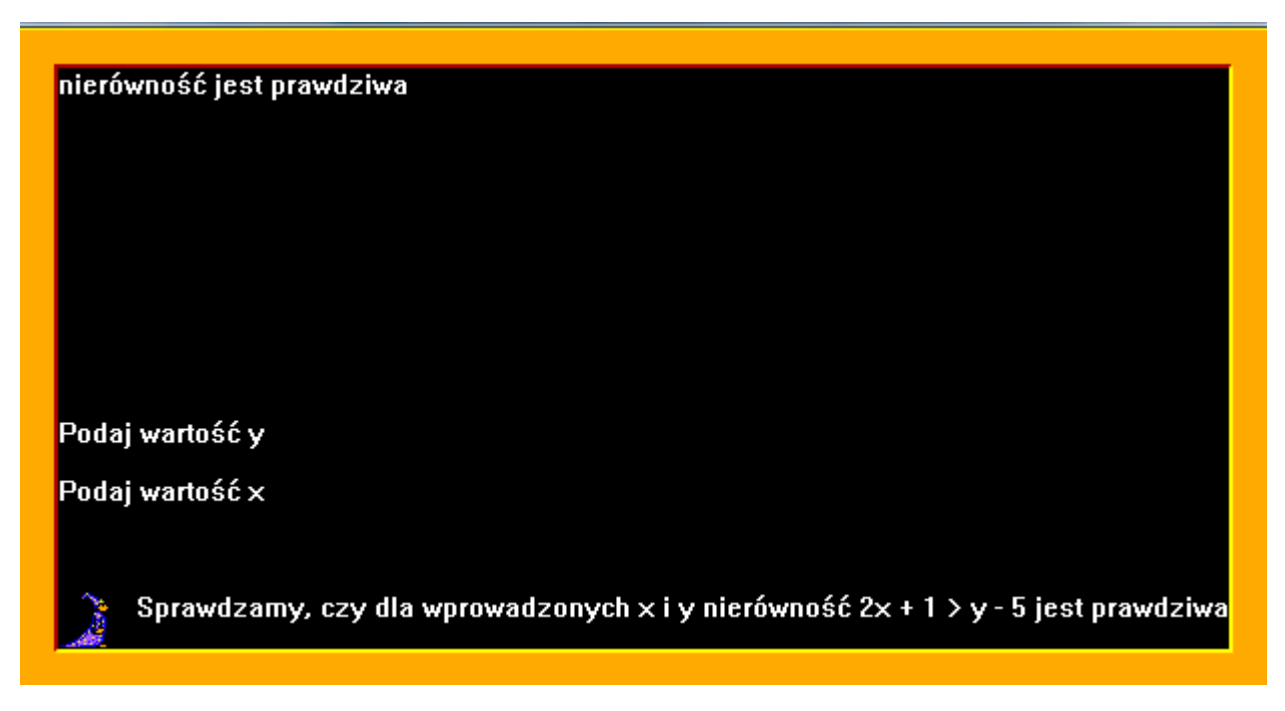

### Zadanie 9

Co ciekawe zwykłe dzielenie dowolnej liczby a przez b nie jest taką oczywistością jak mogłoby się wydawać. I pomijam tu warunek, że dzielnik czyli b musi być różny od zera, bo zakładam, że dzielnik, czyli b zgodnie z tym co nam mówi matematyka jest różne od zera żeby można było wykonać działanie. A jednak dzielenie a przez b może dać zaskakujące wyniki, często różne. Zobaczmy to na przykładzie. Jeżeli dzielna (a) wynosi 10 a dzielnik (b) 3 to wynikiem dzielenia 10/3 może być: 3,3333…..3 lub 3 lub 1. I o co w tym chodzi? Wynik pierwszy to iloraz rzeczywisty (tu dodatkowo w okresie, czyli wynik jest liczbą nieskończoną), drugi wynik to ile jest całości (czyli trójek w 10 jest trzy), trzeci wynik to reszta z dzielenia (dlaczego 1 , a nie 3? Bo 3\*3 całości = 9 a do 10 brakuje 1 a nie 3). Może trochę to skomplikowane ale to tylko matematyka na poziomie klas 1-3 i klasy 4. Zadaniem jest napisać program który dla a podzielić na b da trzy wyniki: wynik rzeczywisty, całkowity i resztę. Zakładam poprawność dzielnika, czyli b.

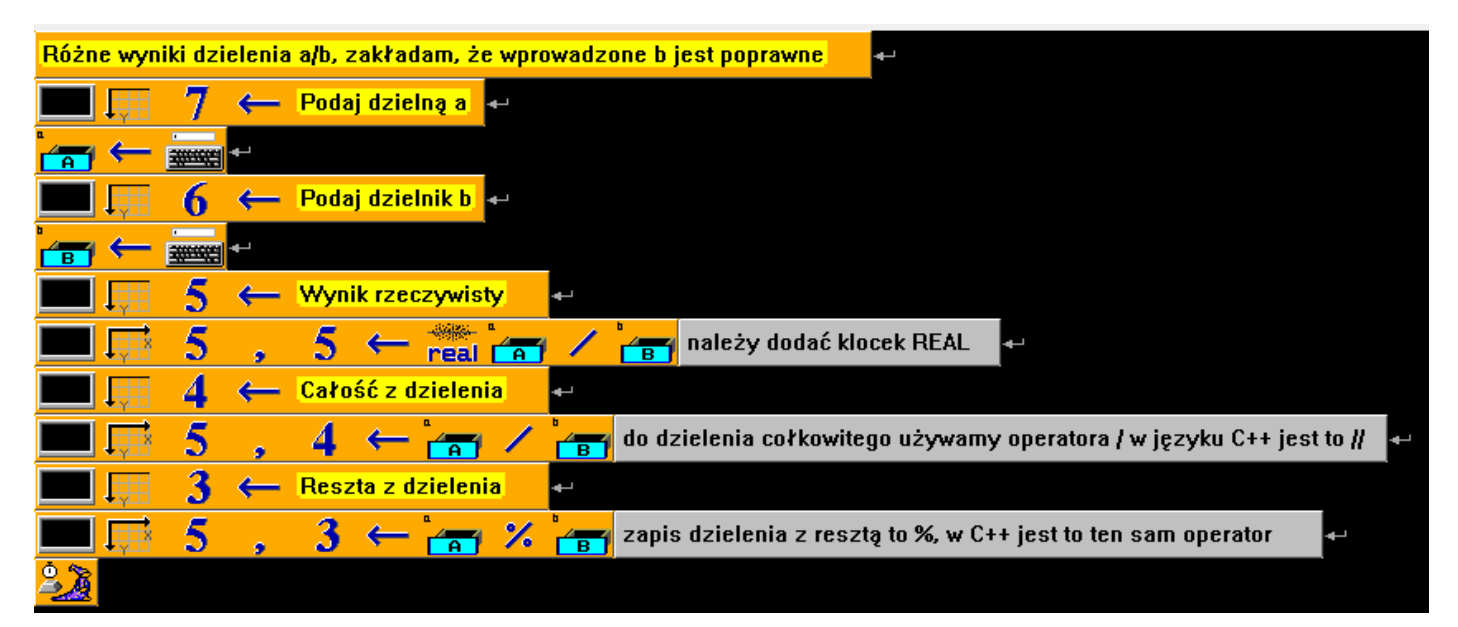

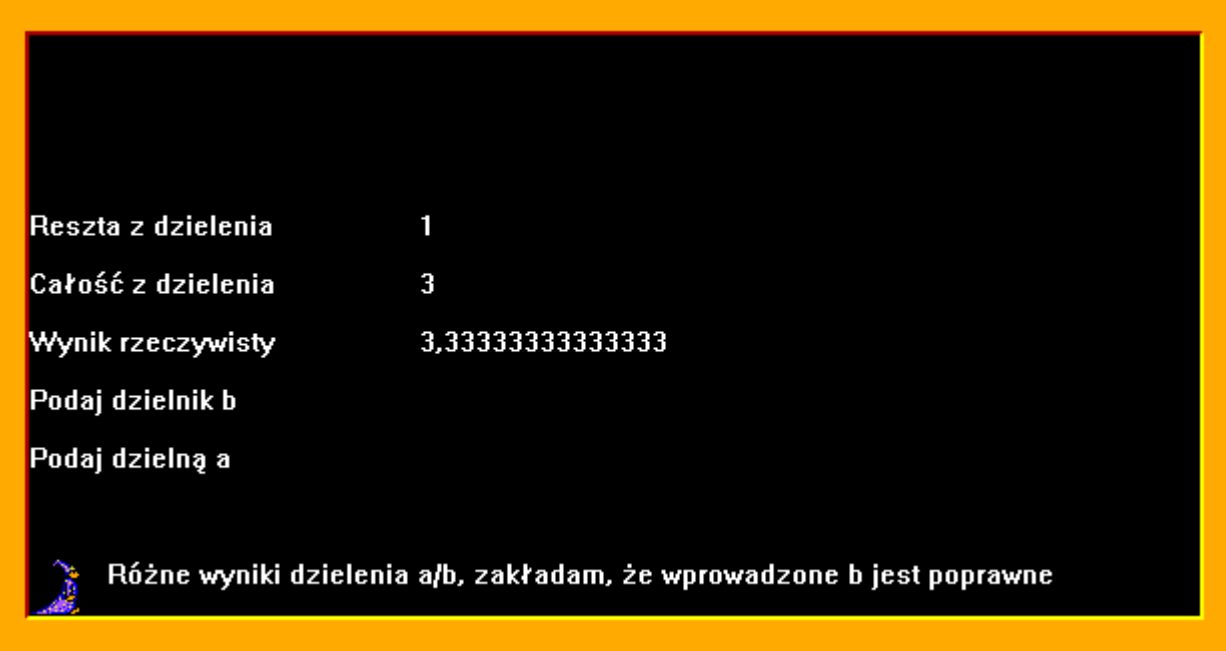

### Zadanie 10.

Program prosi o podanie boku kwadratu i oblicza jego pole. Zadanie jest proste więc je troszkę skomplikujmy. Gdy użytkownik poda liczbę ujemną jako bok kwadratu otrzyma informację zwrotną: "Kwadrat o takim boku jest niemożliwy do wykonania"

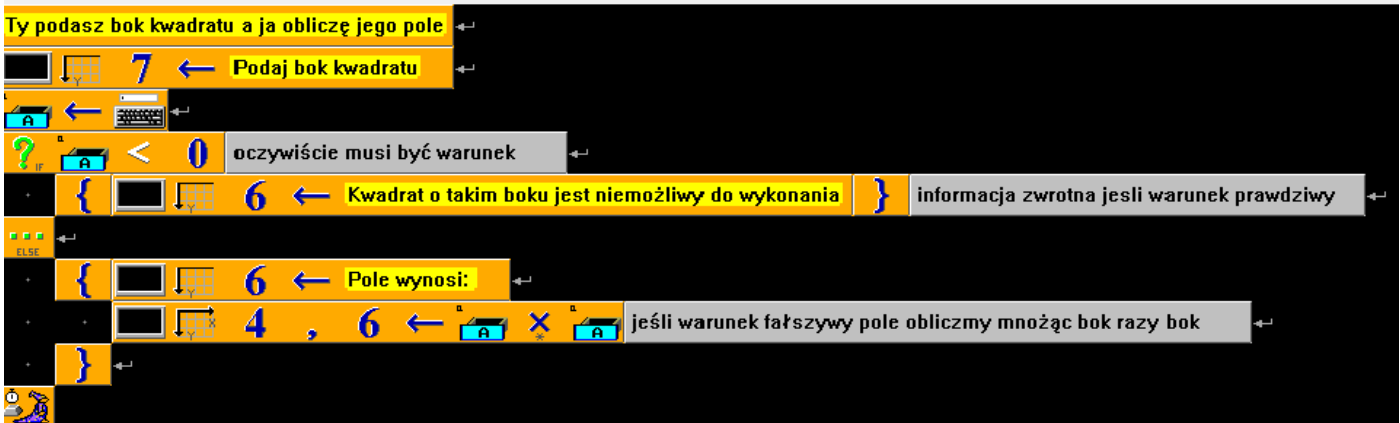

## Efekt wywołania programu dla bok = 10

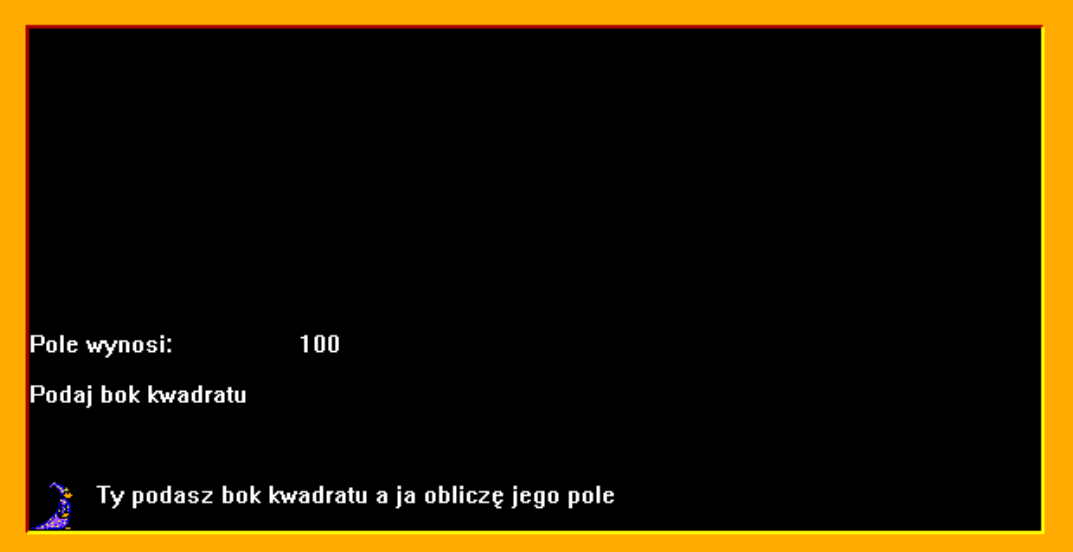

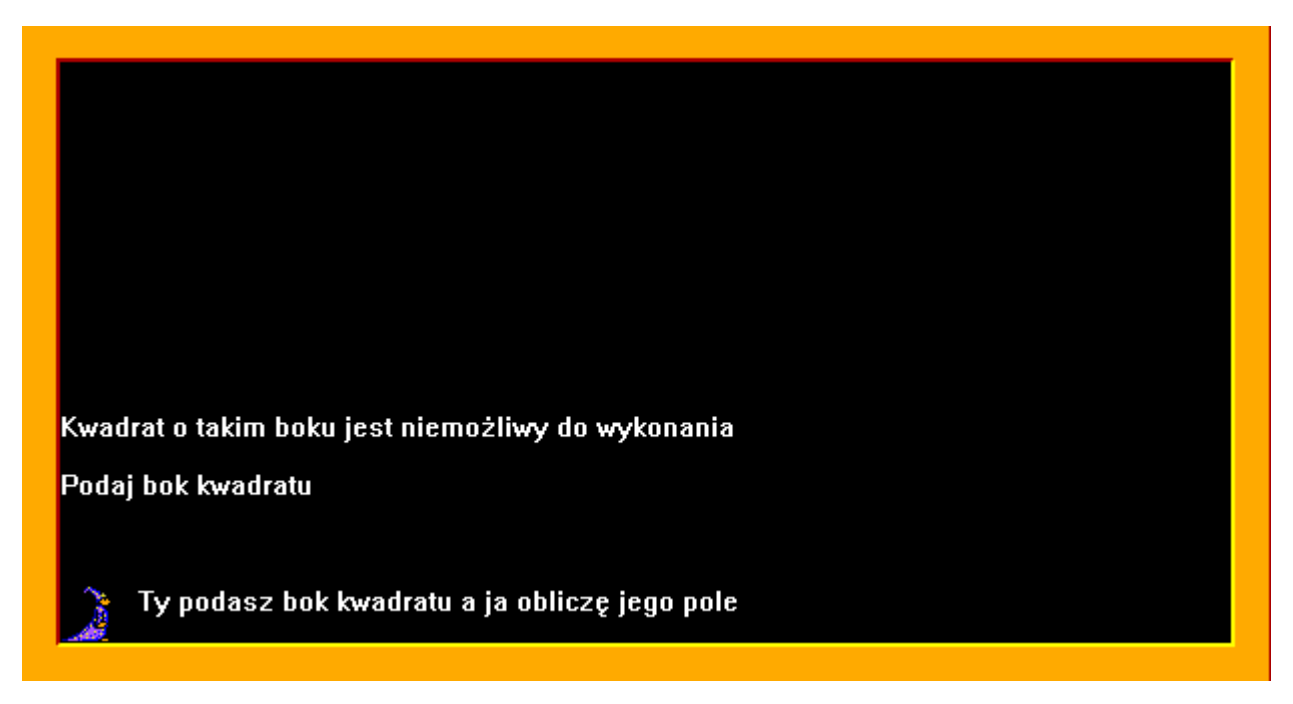

### Zadanie 11

Jak to z Gaussem było?

Kim jest ten Gauss? Wybitny matematyk, fizyk, astronom. Ale tak jak Wy był też dzieckiem i uczniem i to nie zawsze grzecznym. Zdarzyło się, że za karę dostał pracochłonne zadanie: obliczyć sumę 200 kolejnych liczb naturalnych, od jedynki poczynając. Czyli miał do siebie dodawać 1+2+3+4+5……..+199+200. Ku zdziwieniu nauczyciela uczeń bardzo szybko podał wynik i rozrabiał dalej. Gauss nie sumował kolejnych liczb lecz znalazł odpowiedni wzór, czyli algorytm, dzięki któremu łatwo obliczył sumę. Zauważył, że jeśli doda pierwszą liczbę i ostatnią, następnie drugą liczbę i przedostatnią i tak dalej uzyska te same wyniki, czyli 1 +200 i 2 +199 i 3 +198 zawsze daje 201. Szybko zauważył że dla 200 takich par jest 100, czyli połowa. Wystarczyło więc wykonać jedno działanie: 201 \* 100 = 20100. Jeżeli założymy że dodajemy do siebie kolejno n liczb naturalnych, czyli zaczynamy od 1 a kończymy na n. Uzyskamy dla liczb parzystych wzór (1 +n) \* (n/2) . Dla n = 200 wzór jest taki: (1 + 200) \* (200/2). Dla n = 1000 taki: (1 + 1000) \* 500. Dla 5000: (1 +5000) \* 2500.

Dla liczb nieparzystych sytuacja jest podobna. Np. dla 101. Wzór jest taki: (1 + 100) \* (100/2) + 101.Czyli stosujemy wzór dla liczb parzystych (ale dla n - 1) i na końcu dodajemy liczbę n.

Zapamiętajcie

Dla parzystych np. 100

 $(1 + 100) * (100/2)$ 

Dla nieparzystych np. 101

 $(1 + 100) * (100/2) + 101$ 

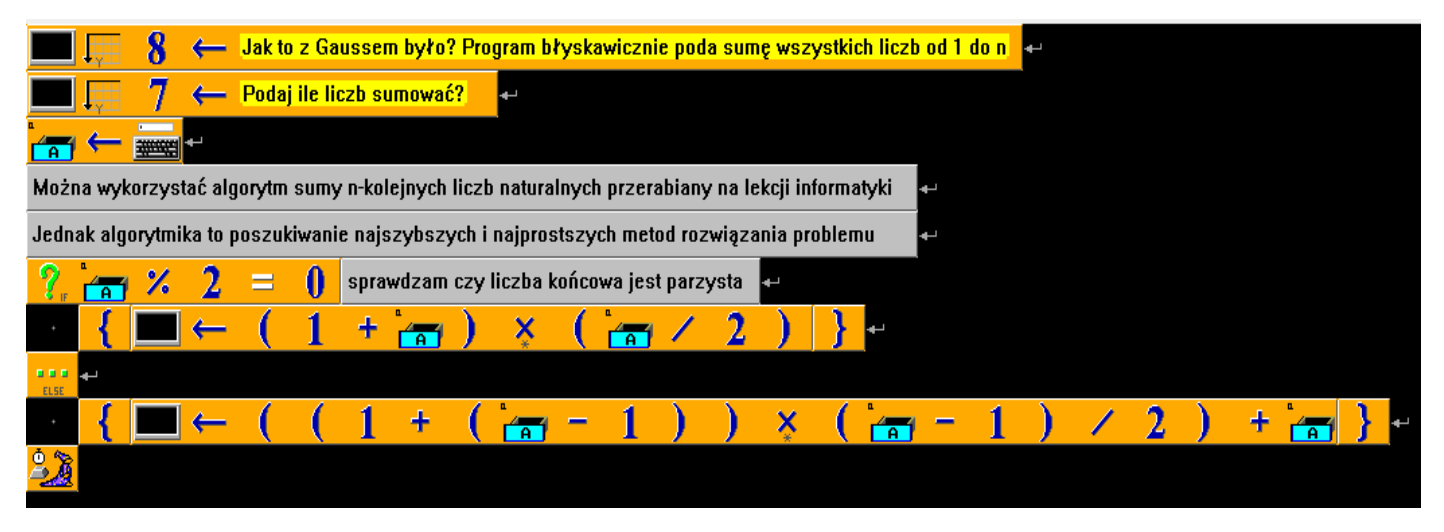

To były tylko przykładowe metody rozwiązania zadań. Wasze mogą być inne co nie oznacza, że gorsze, a może wręcz lepsze. Zachęcam do własnych eksperymentów. W informatyce nie ma jednej słusznej drogi rozwiązania problemu, czyli znalezienia właściwego algorytmu - język programowania jest tylko narzędziem – a poznamy ich jeszcze kilka. Każda metoda, która prowadzi do celu jest dobra. Ale pamiętajcie o etapach rozwiązywania problemów (podręcznik strona 103 – punkt 7 ocena efektywności przyjętej metody!!! To dlatego Zadanie 6/127 zostało w 1/4 rozwiązania przerwane i zaproponowałem inne rozwiązanie).

## POWODZENIA i jak najlepszych ocen na sprawdzianach